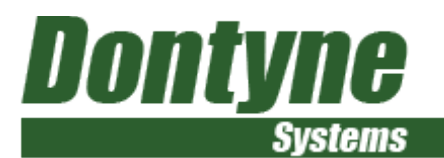

# Bevel Gear Production Software

#### For Use With 5-Axis Machines For Low-Cost, Efficient, and Flexible, Production As Part of Industrial Revolution 4.0

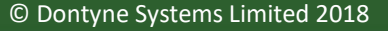

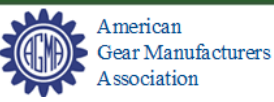

Dontyne Systems Limited is a company registered in England and Wales with company number 05973058. Registered office: Rotterdam House, 116 Quayside, Newcastle Upon Tyne , ENGLAND, NE1 3DY. VAT Registration Number: 902 9027 45

June 2018

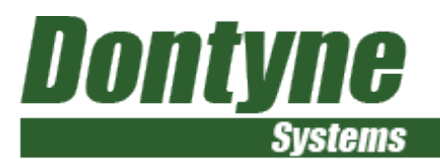

#### Presentation Contents

- Overview the DS Bevel software
- Current Software preview
	- Gear Design Pro Bevel
	- Load Analysis Model Bevel
	- Machine Centre (Manufacturing Simulation 5 Axis / G-Code)
	- **Inspection Centre**
	- Optimal Calculation
- Development of a Heat Treatment Model

# svstems

## Overview of Dontyne Systems Bevel Software

- The Gear Design Pro has ISO/AGMA calc for sizing while Generic bevel gear design option produces the complex gear tooth surface data including micro-geometry
- The Load Analysis Model shows contact region of the gear pair under no load and transmission error under load
- The Machine Centre can design tooling and calculate machine path G-code for 5-axis as well as hobbing, grinding, shaping, shaving and even
- Measured data can be evaluated by Inspection Centre module
- Measured data can be used for tool optimisation by Optimal calculation

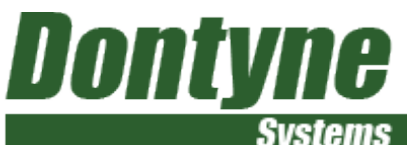

#### Gear Design Pro - ISO/AGMA Design and Rating Types Milled, Hobbed, Gleason, Klingelnberg, and Oerlikon can be sized and rated

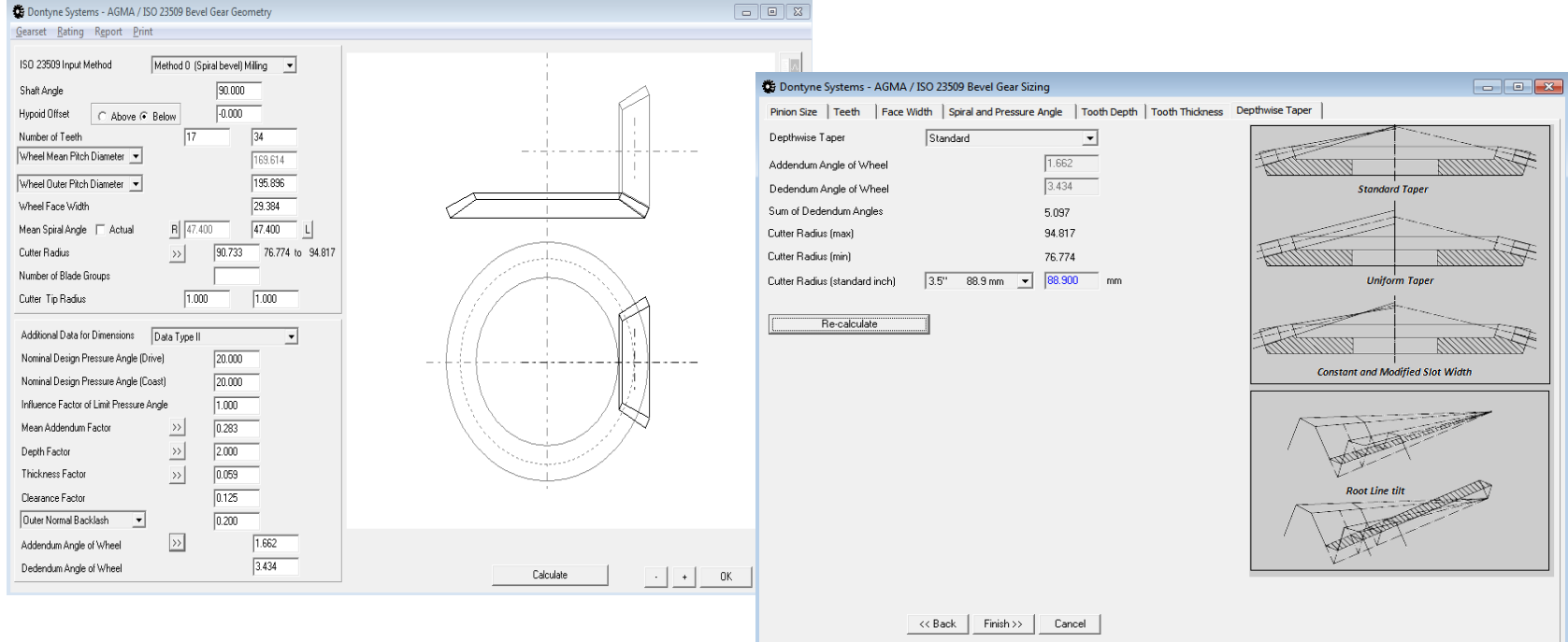

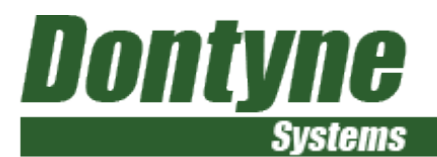

### Types of Gear That Can be Exported

#### Straight bevel

Spiral Bevel

Zerol Bevel

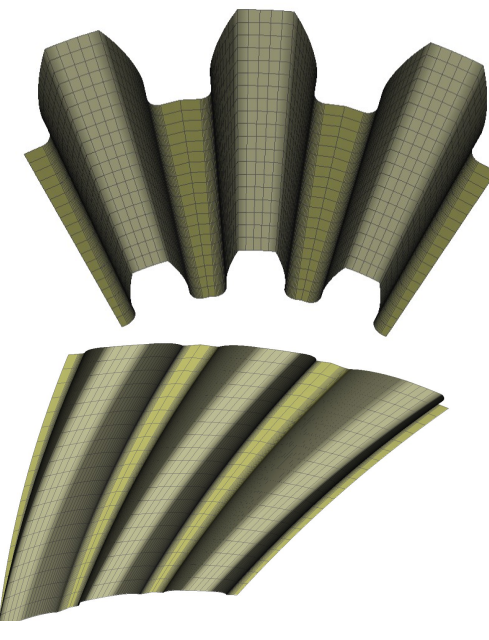

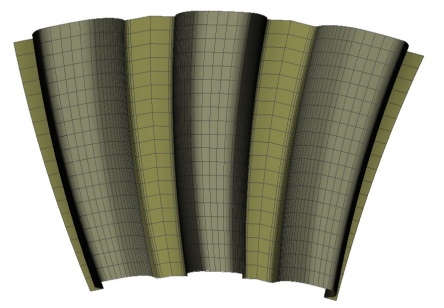

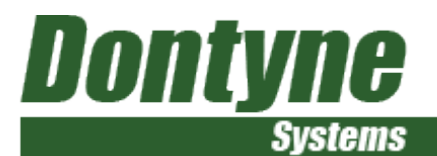

## Types of Gear That Can be Exported

#### 90 degree shaft angle or other

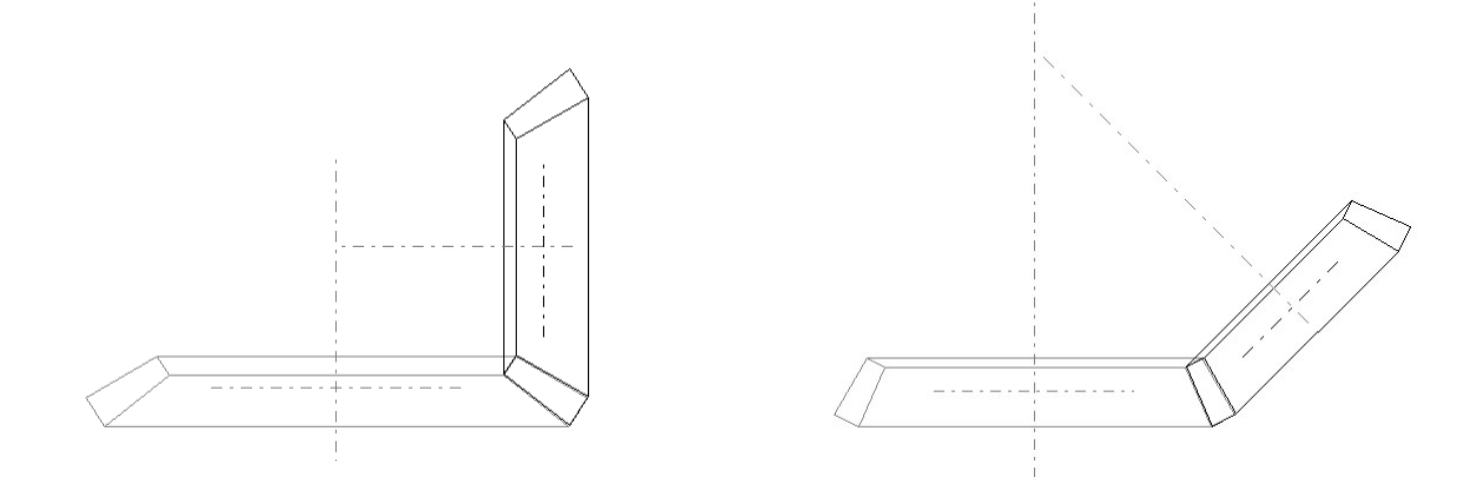

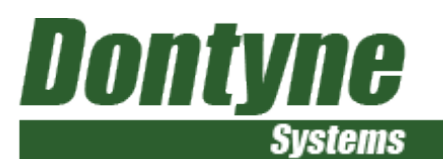

#### Gear Design Pro

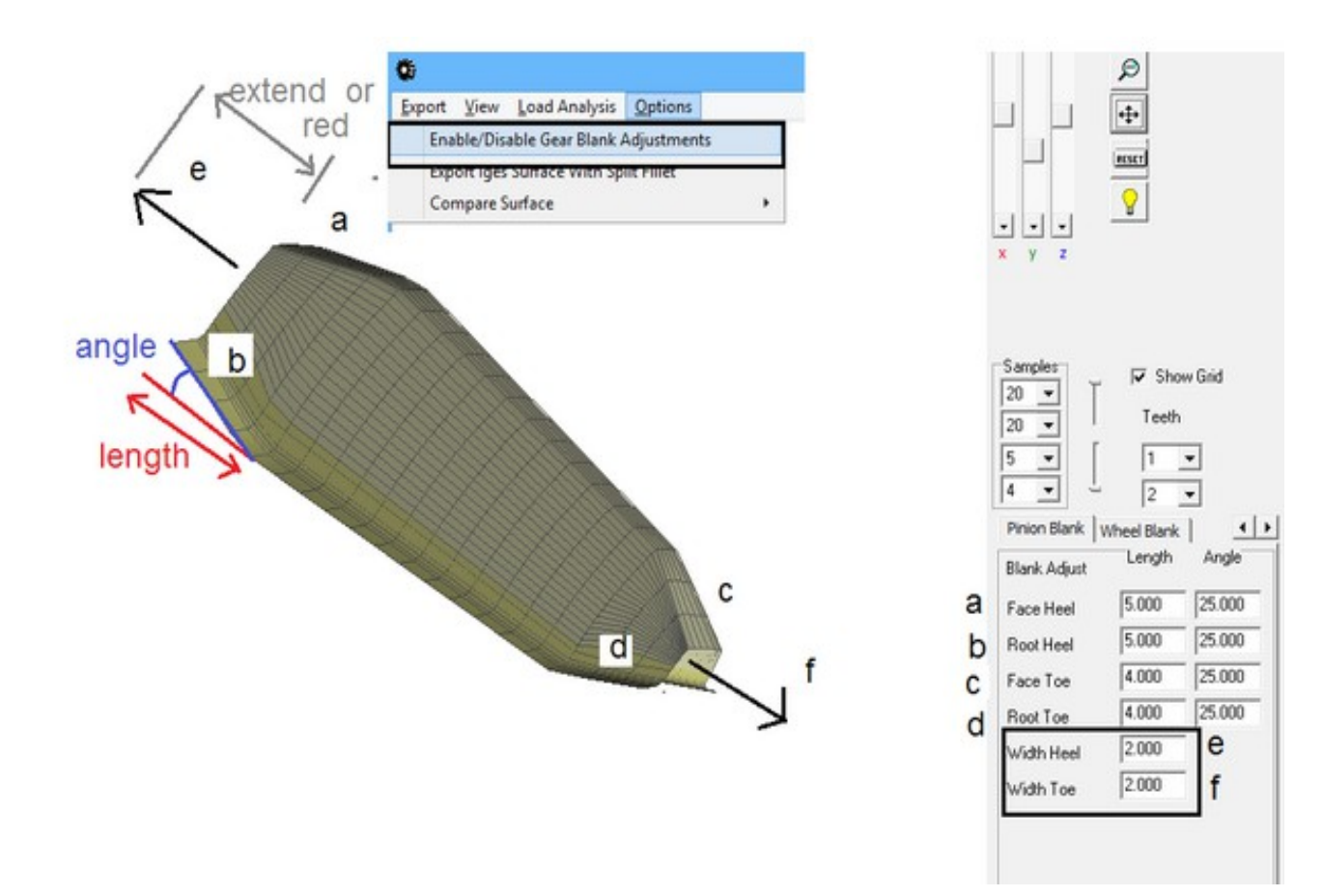

Design tooth can be cropped (a,b,c,d) or extended at toe or heel in Gear Production Suite pair editor reducing potential for error after reworking in export to CAD

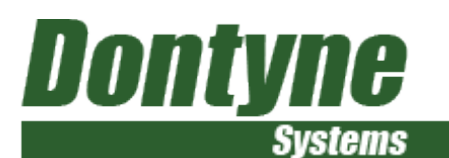

#### Gear Design Pro

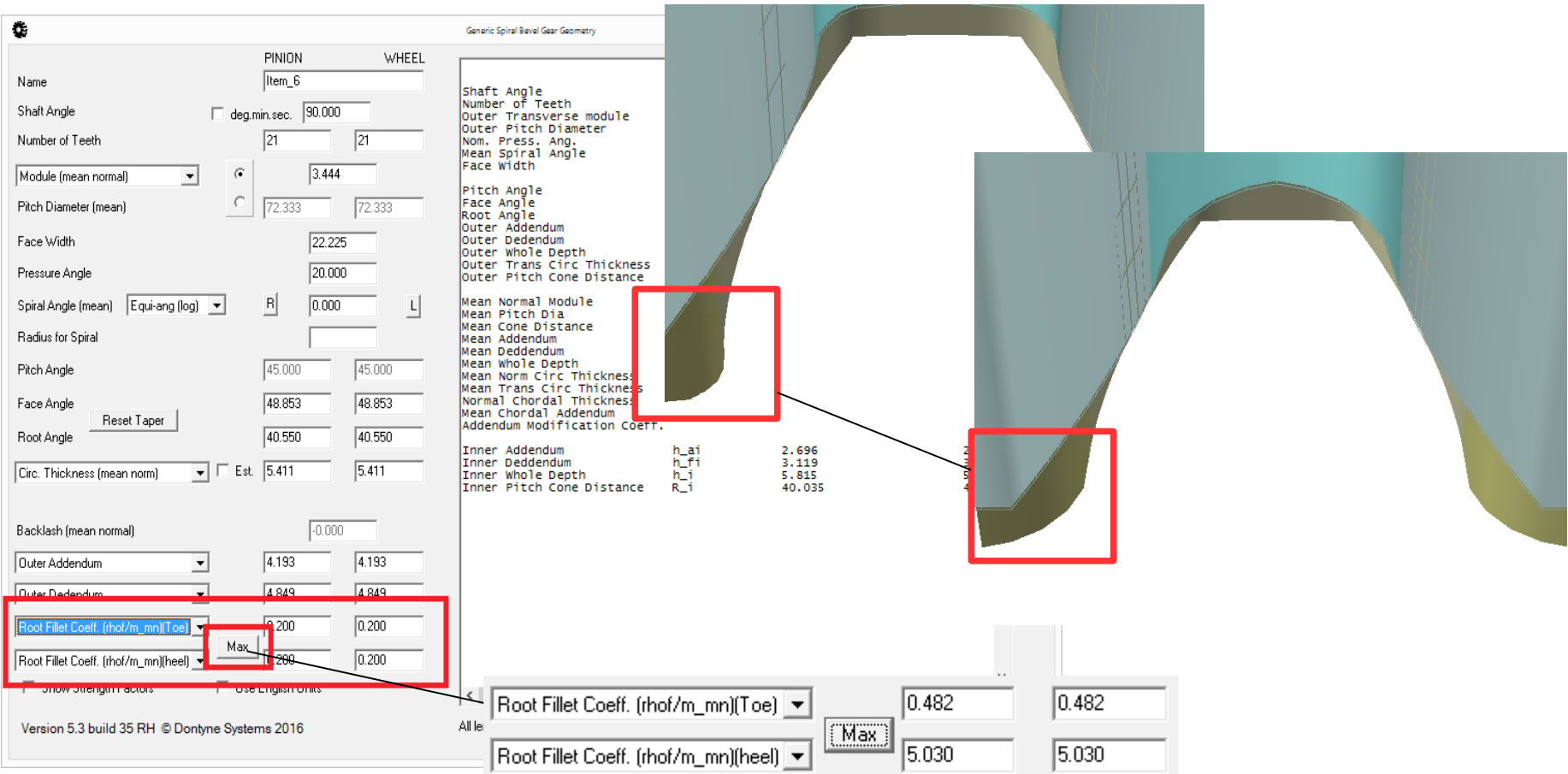

Gleason Strength Factors included in report - Flexible root design for optimum root strength – constant or variable from toe to heel

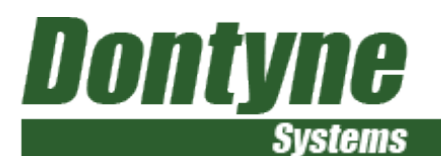

# Gear Design Pro - Generic

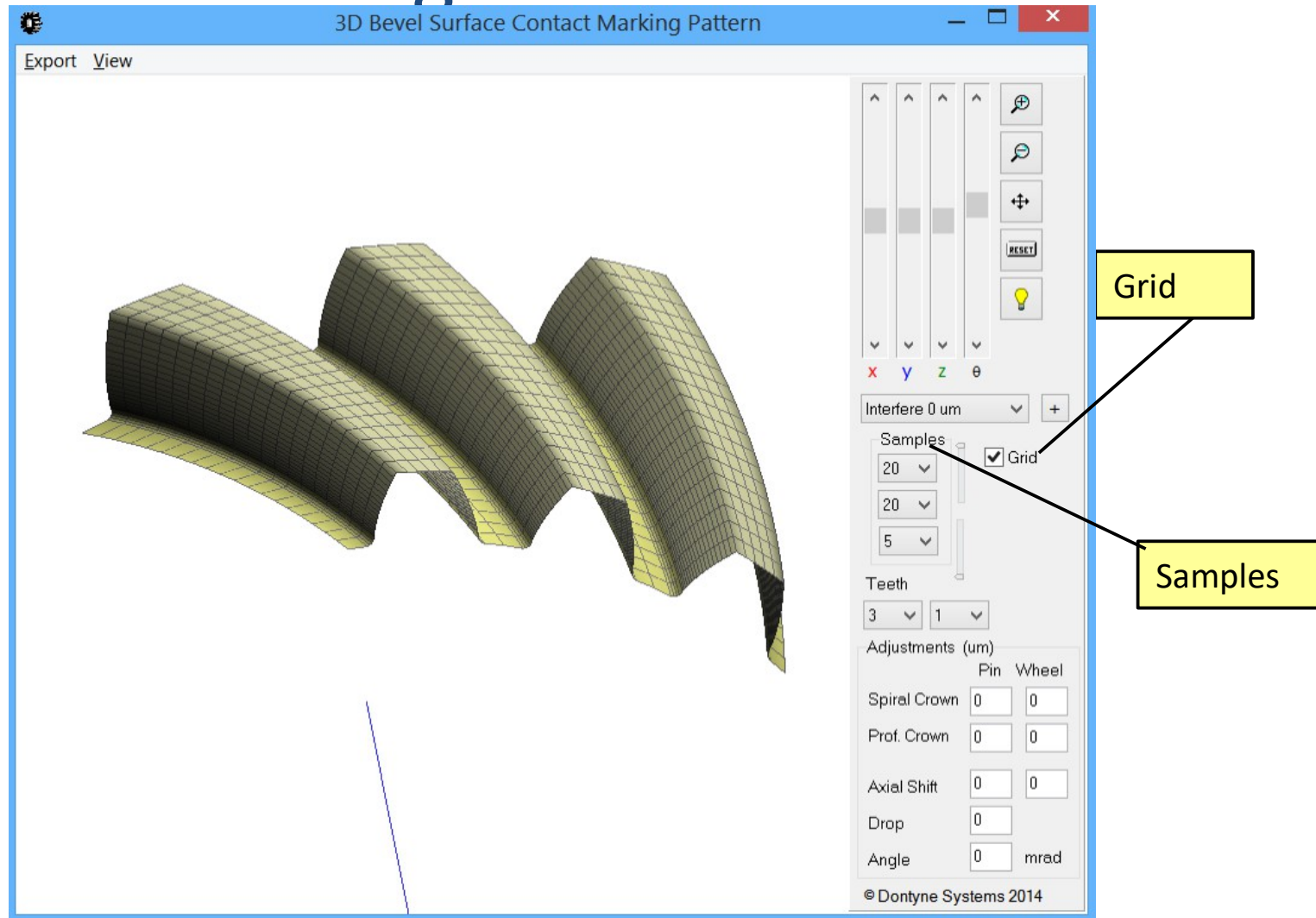

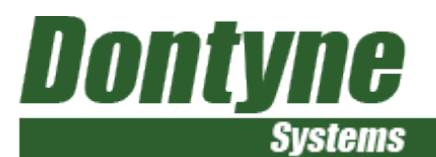

#### Gear Design Pro - Generic

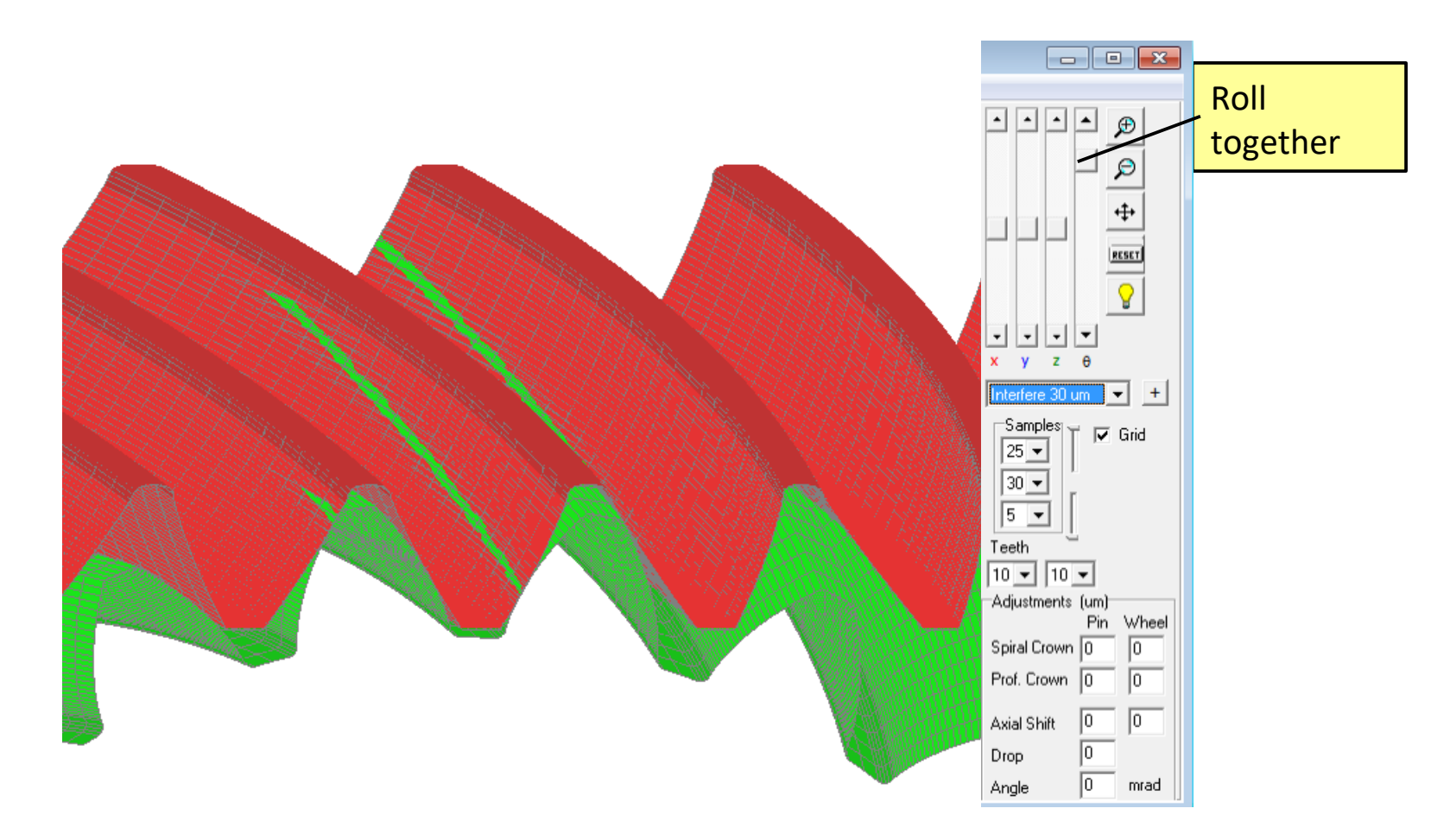

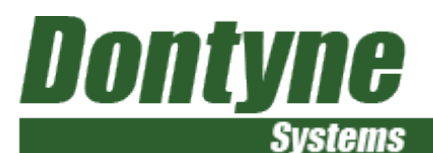

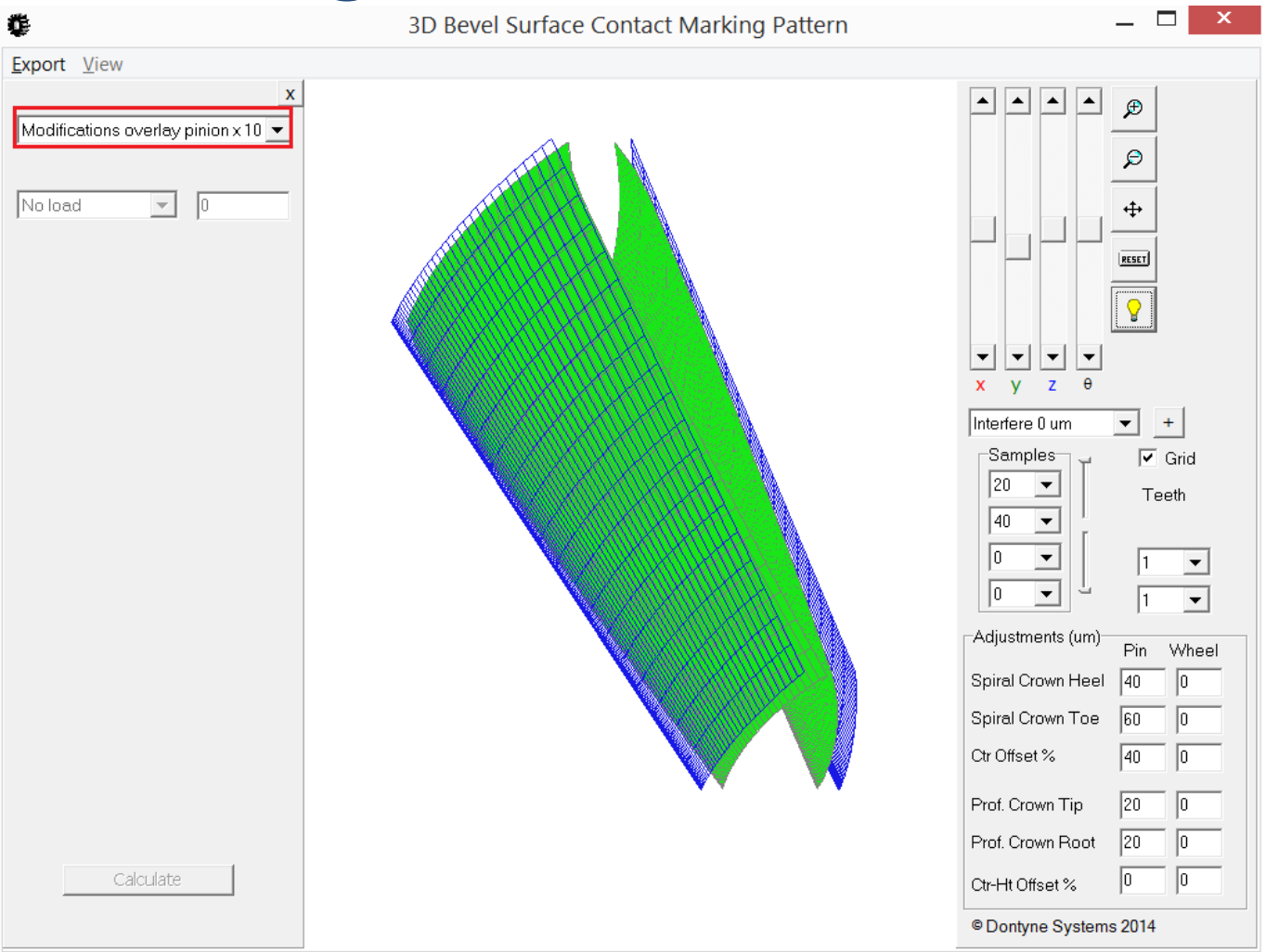

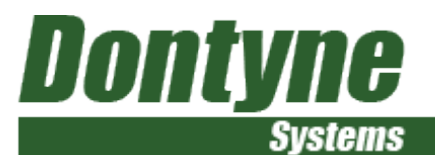

Calculate mirco-geometry values from definition of required marking

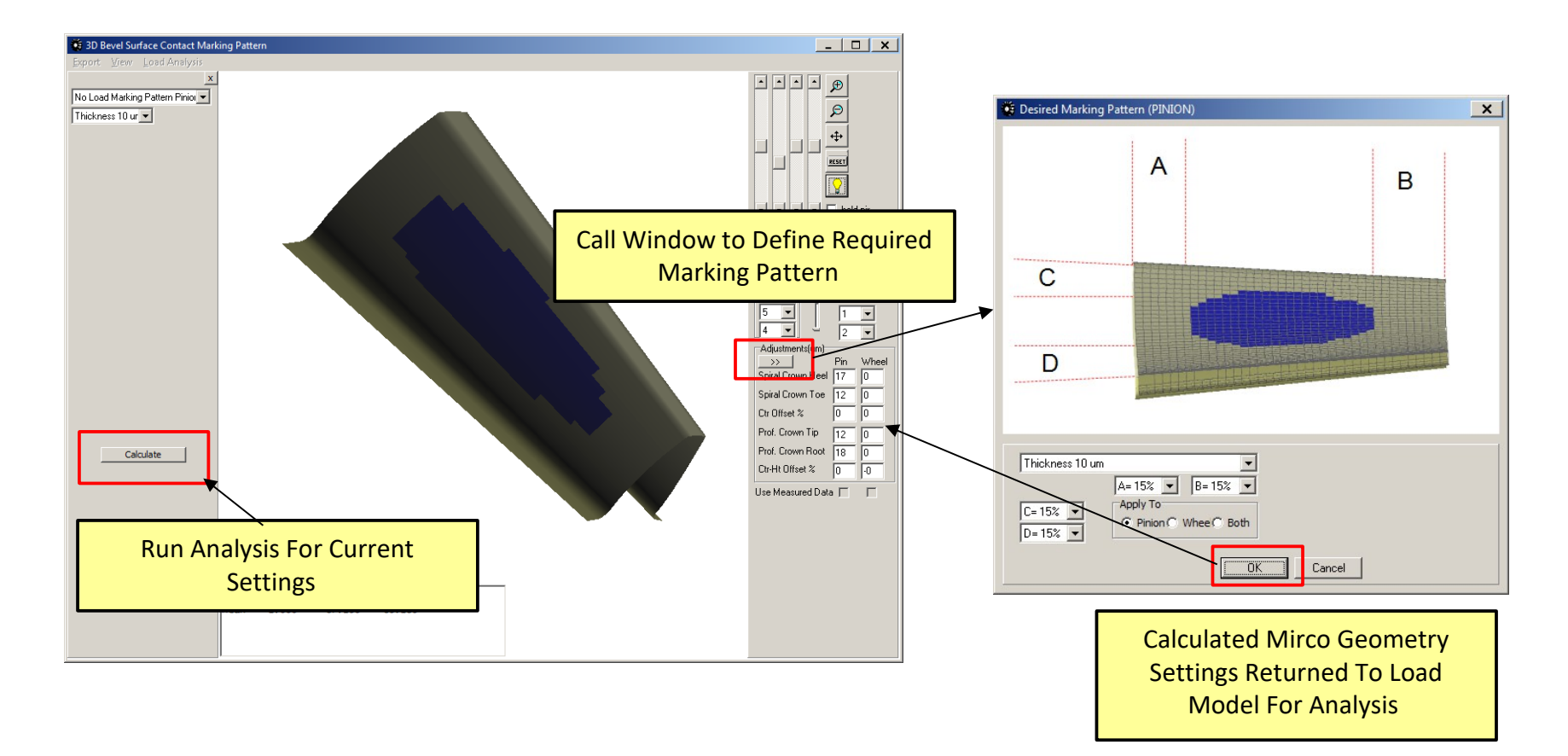

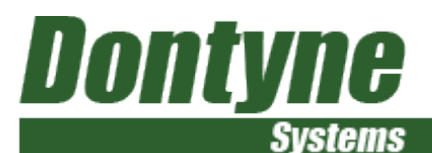

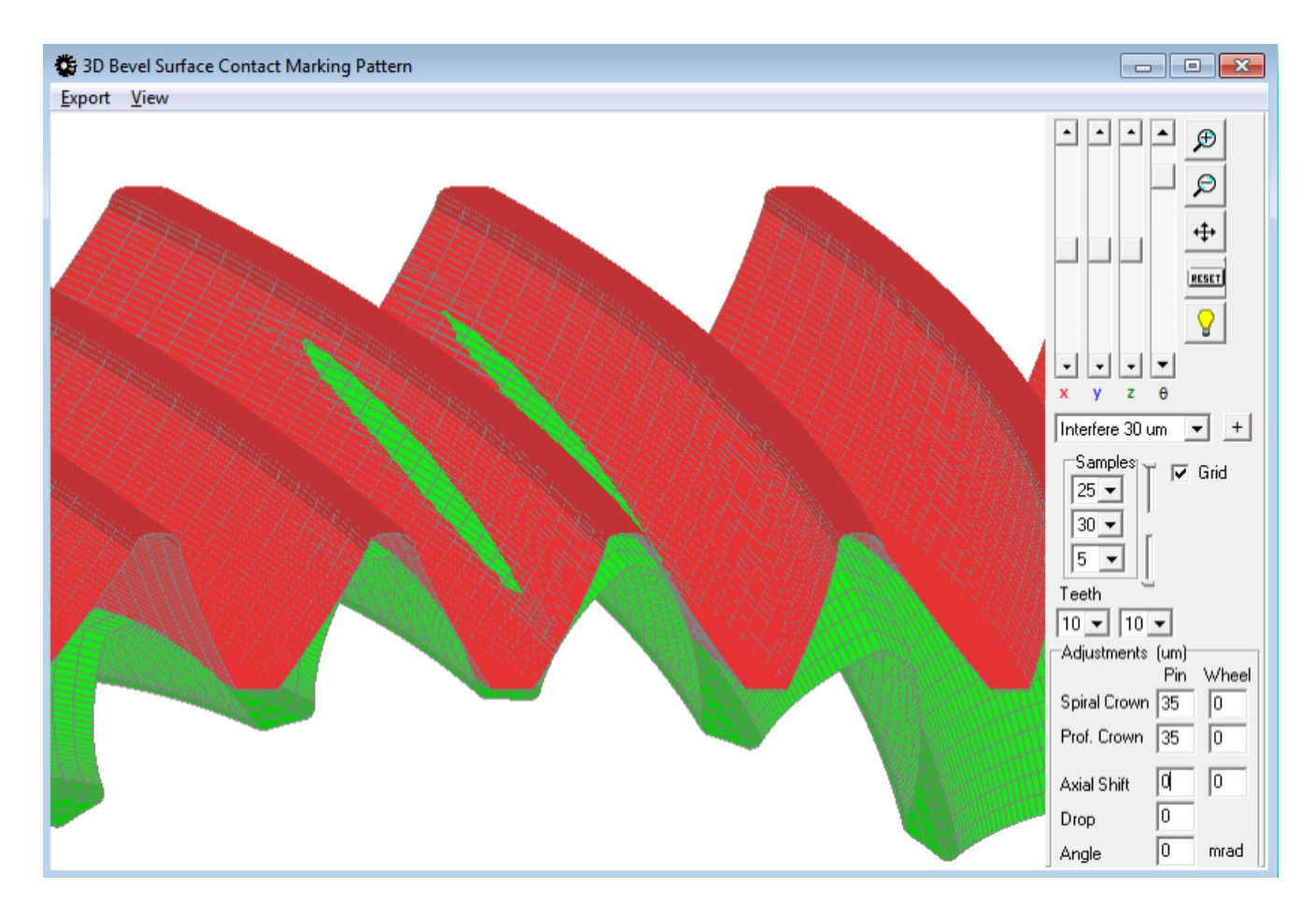

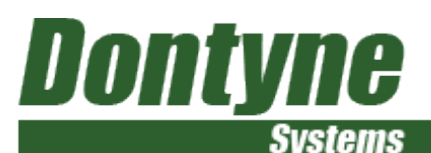

#### Gleason form from setting sheet

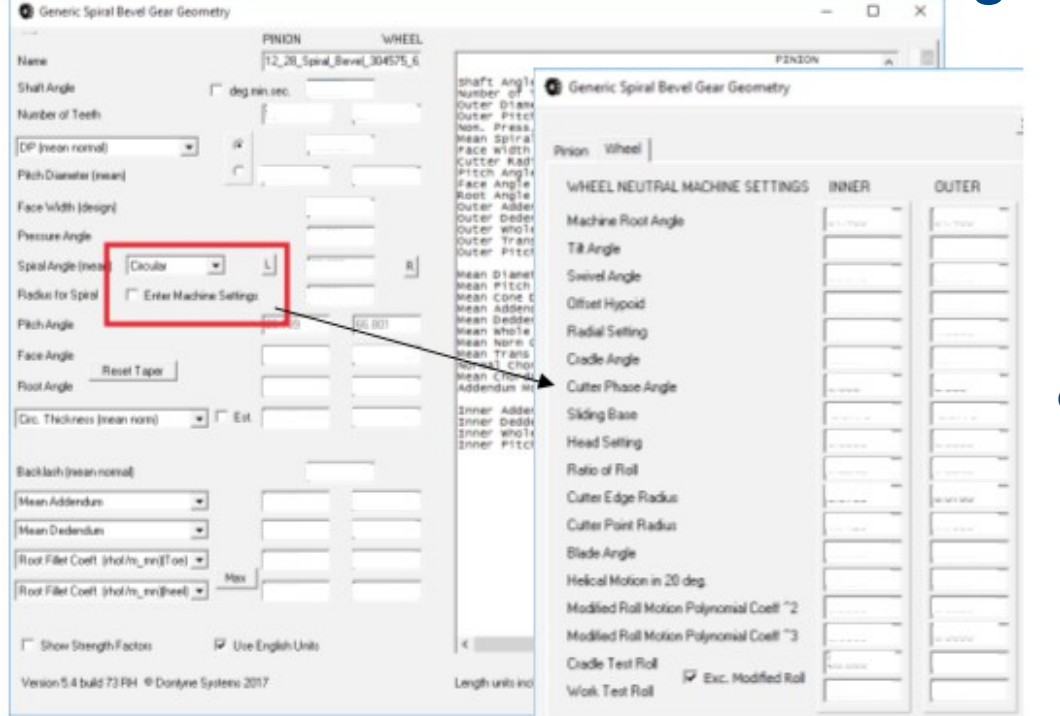

To enter Gleason Settings Face Milled licence option is required and Circular option with sprial angle entered

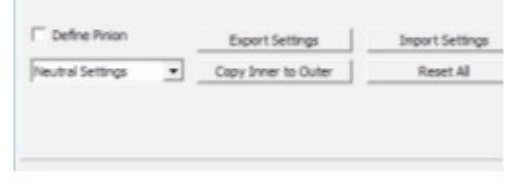

#### **IMPORTANT!**

1. The software does not calculate settings required to achieve a design, but calculates tooth form based on parameters entered

2. The nominal values are often changed from those the issued documents by production to achive specific customer contact condiitons

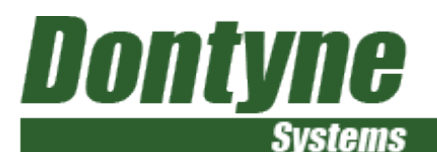

Determine changes due to changes in design or machine settings

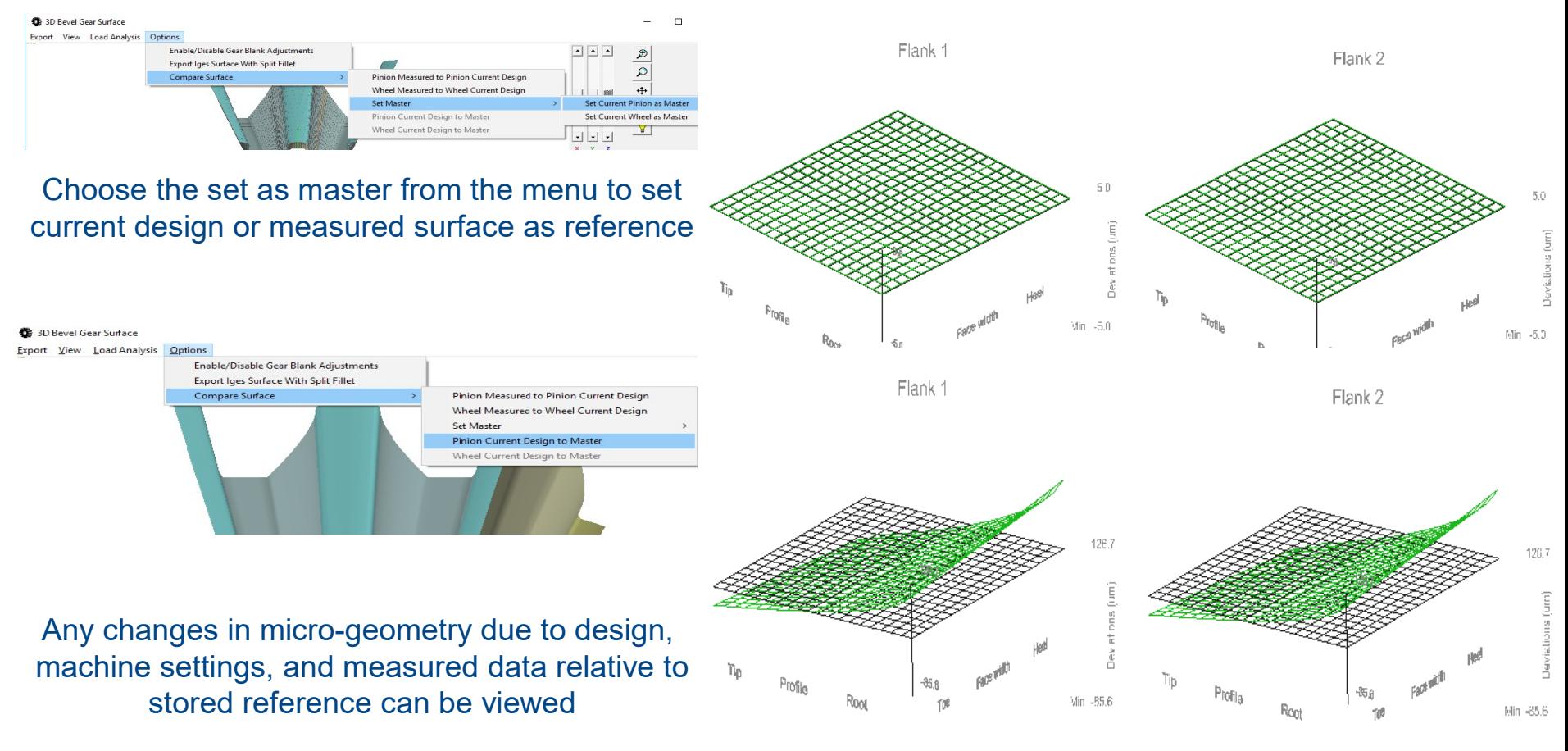

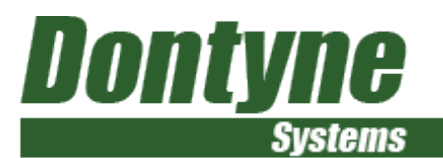

- No-Loaded and Loaded tooth contact analysis
- Transmission error calculations
- Alternative root fillet shapes other than circular
- Consideration of tooling
- Direct links measurement data

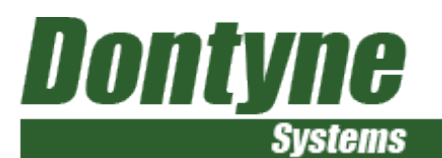

#### 3D Bevel Gear Surface

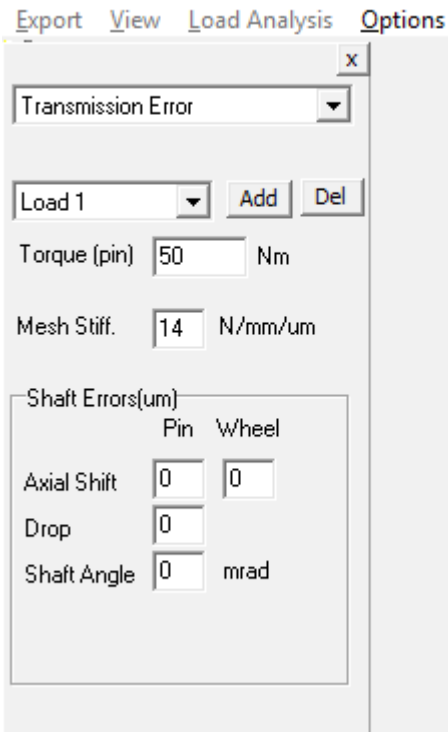

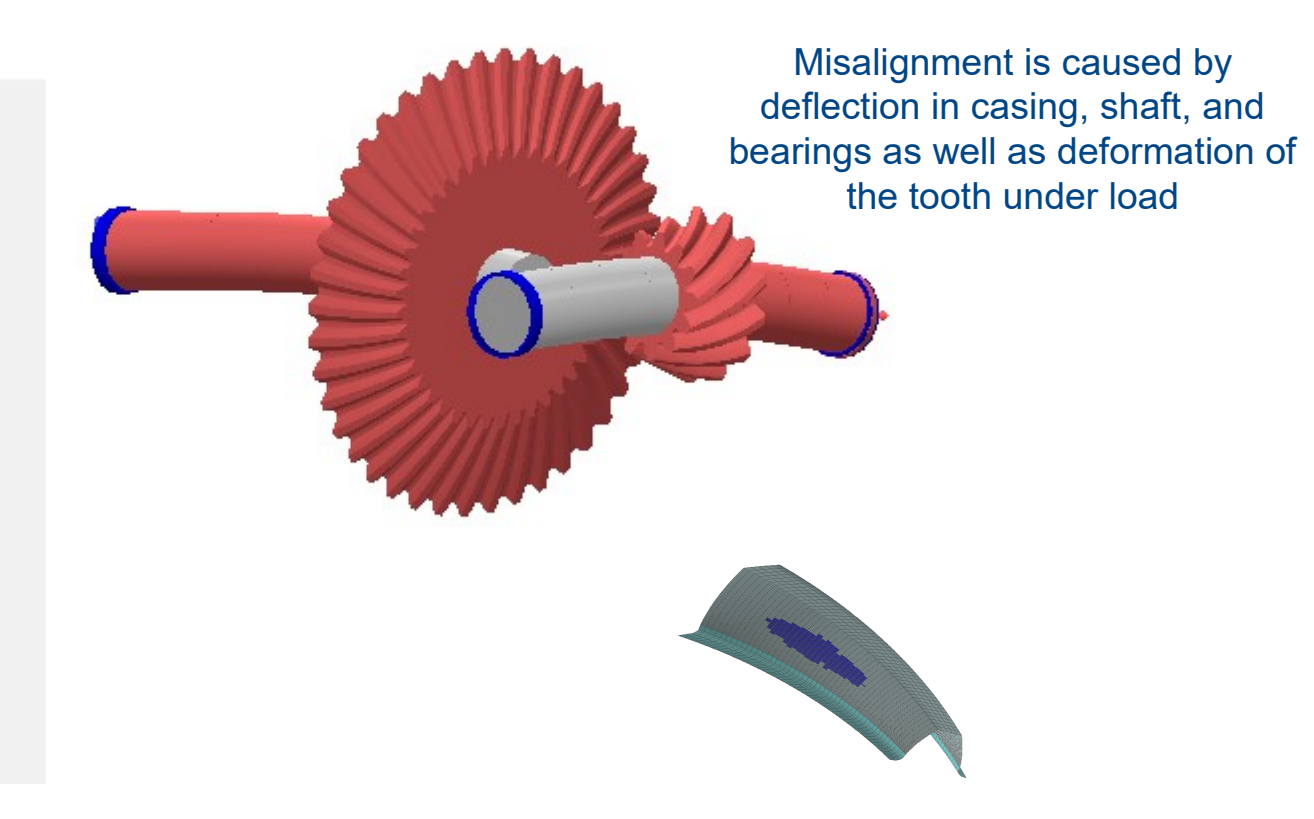

Load Analysis (Standard) can model deflections in 4 axes at several different load cases

Micro-geometry (small changes to the theoretical surfaces) are designed to avoid tooth edge contact or noise and vibration otherwise due to deflection under load

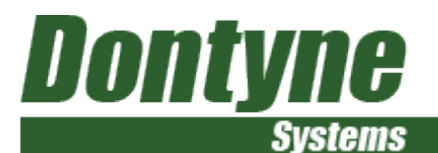

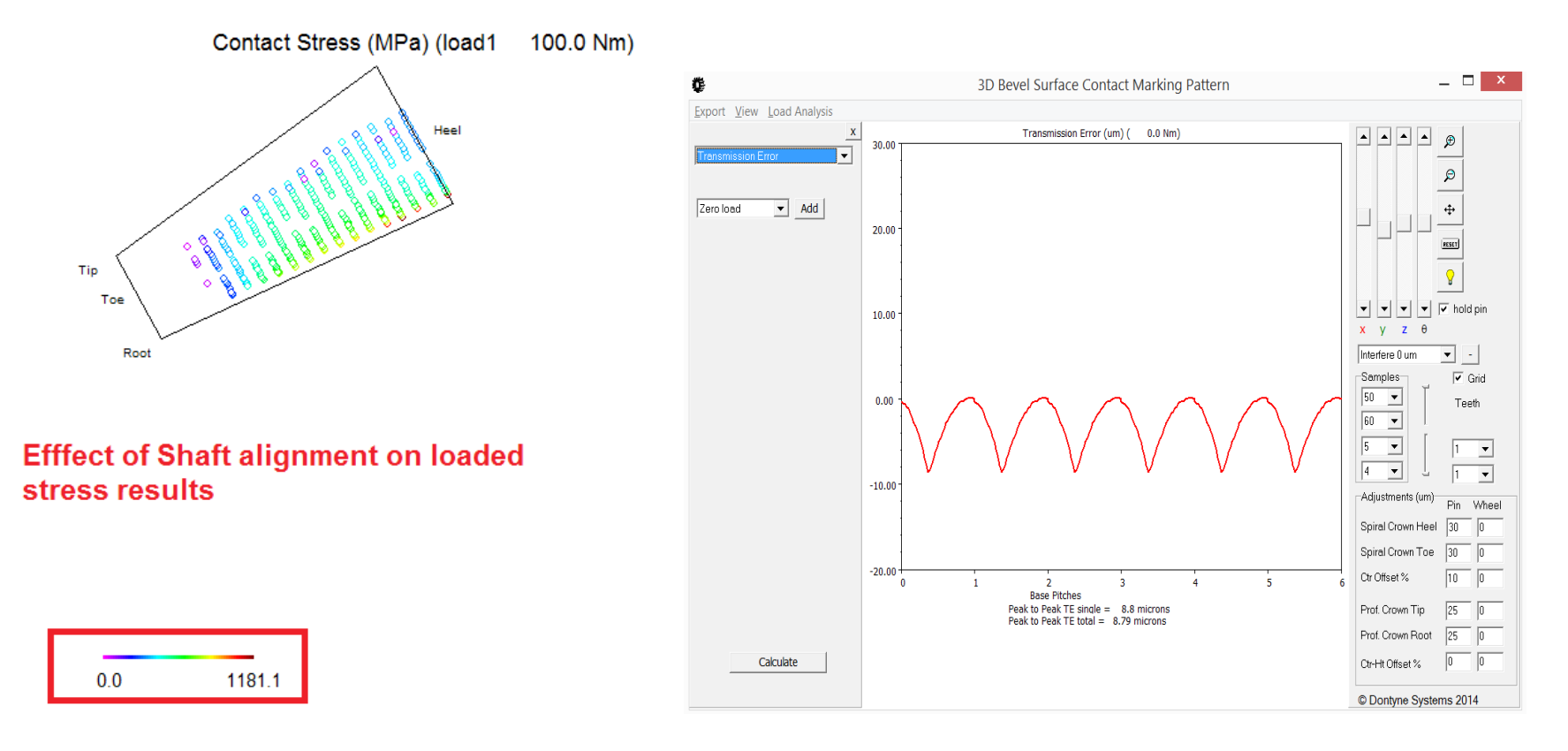

#### **Contact Stress Contact Stress Contact Stress Contact Stress Contact Stress Contact Stress Contact Stress Contact Stress Contact Stress Contact Stress Contact Stress Contact Stress Contact Stress Contact Stress Contact Str**

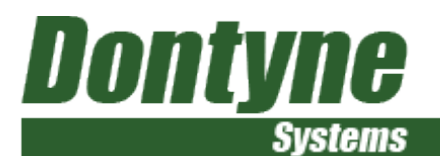

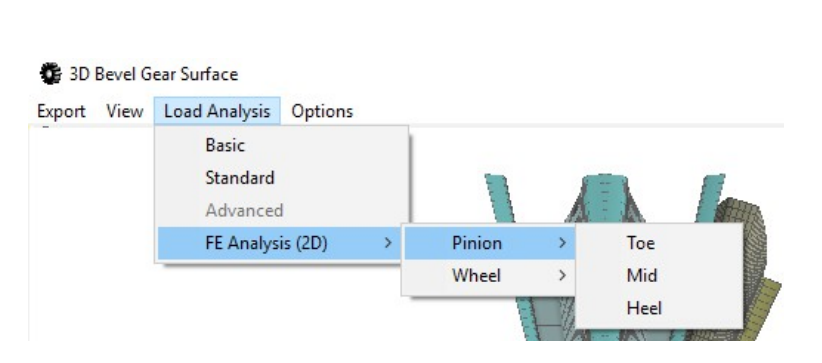

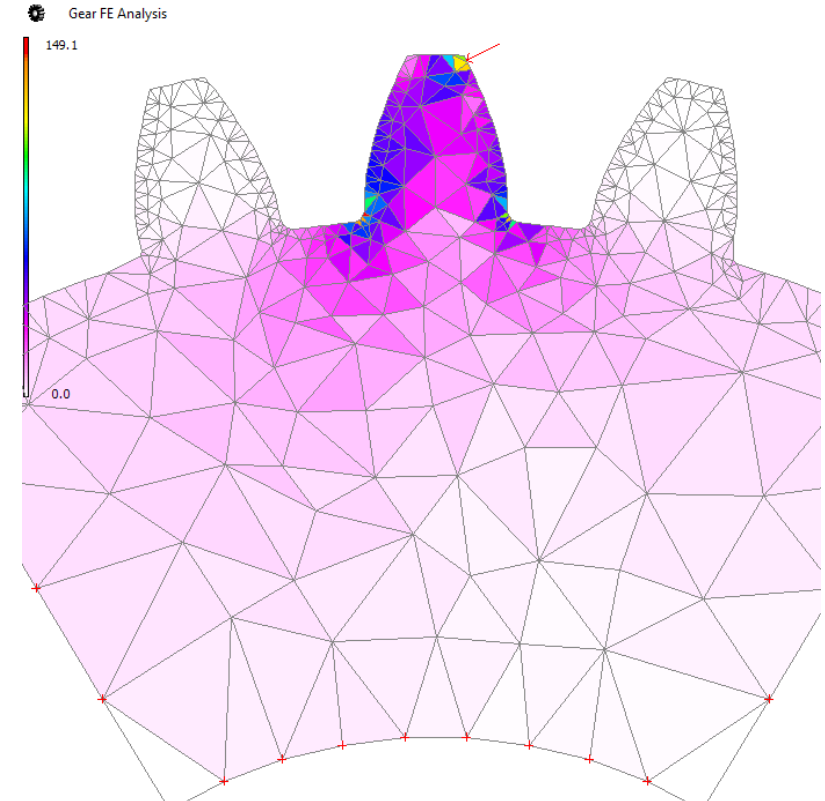

Bending Stress can be analyzed in normal plane through toe, middle, or heel (straight bevel only)

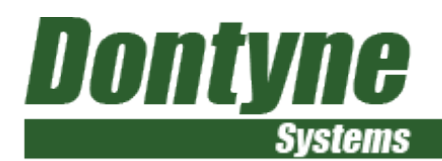

#### Gear Design Pro - Data Export

DXF 3D line grid

ASCII X,Y,Z N

IGES Bspline surface

G-Code (Mazak, Okuma, Makino, etc)

Inspection Systems CMM (Carl Zeiss, Mitutoyo, IMS, Renishaw, etc)

Gear Checker (Osaka Seimitsu, Klinglenberg)

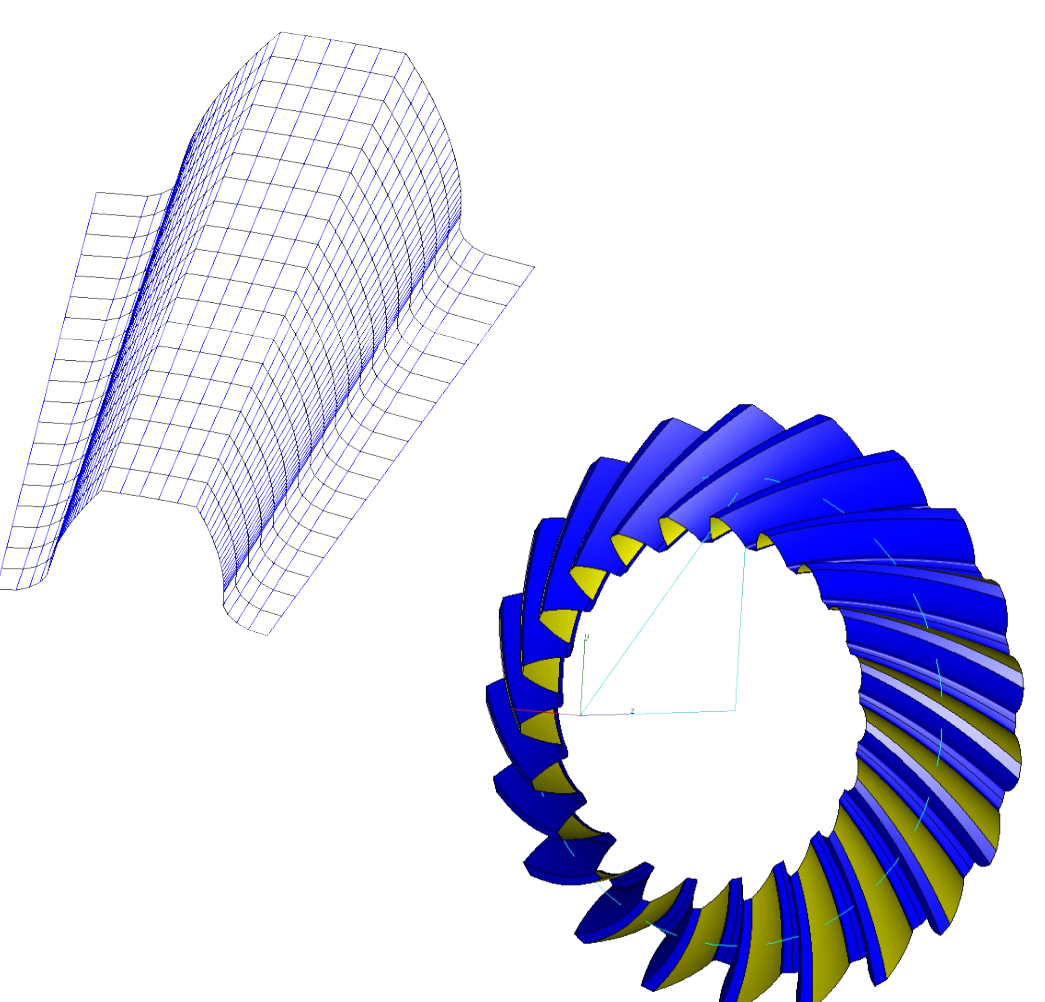

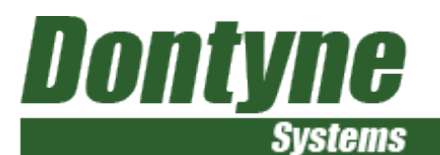

#### Die tool for forging - Tool Definitions can be derived from gear

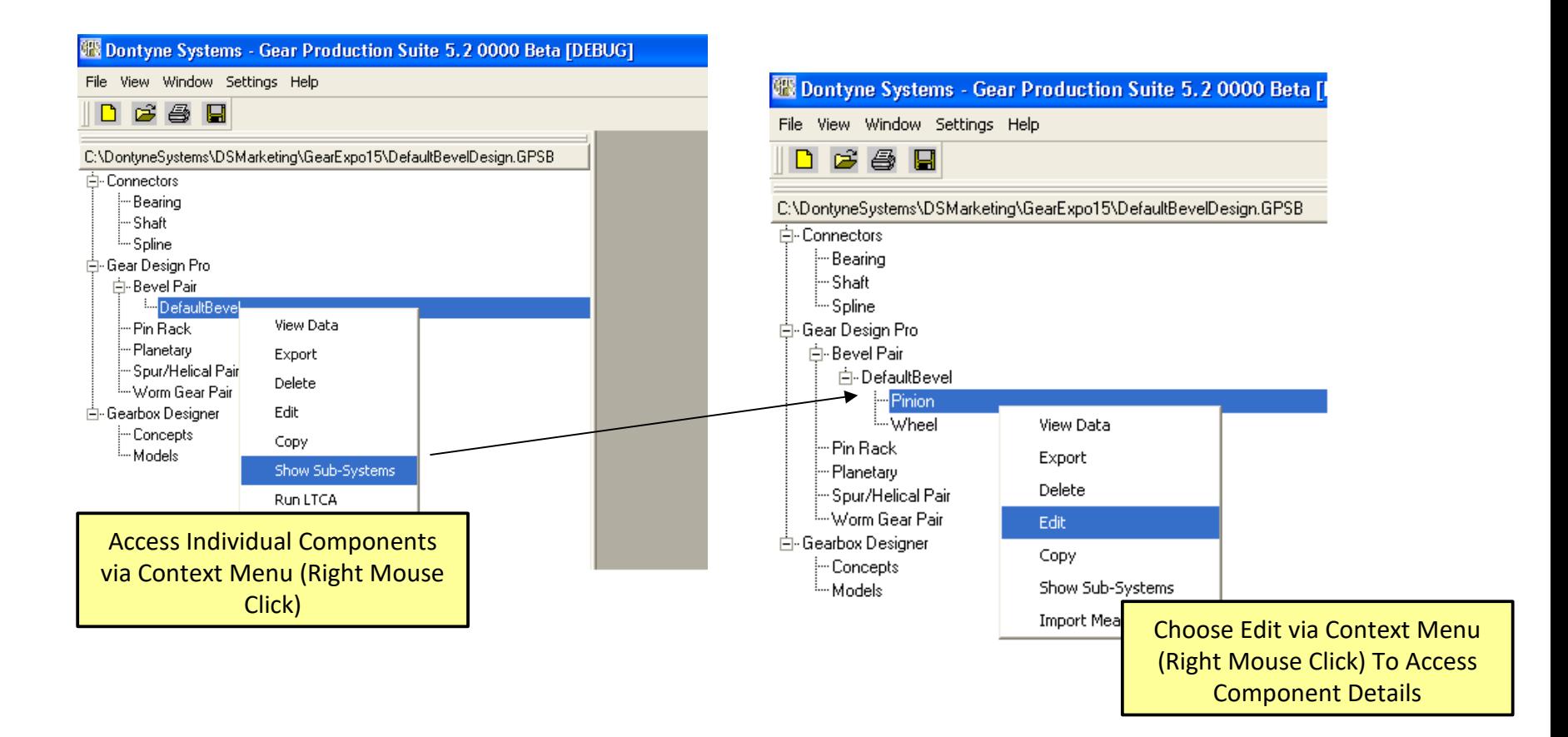

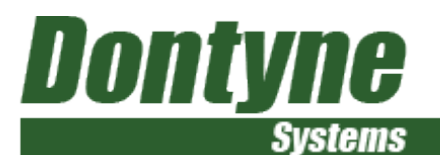

#### Choose process available for gear type and create tool

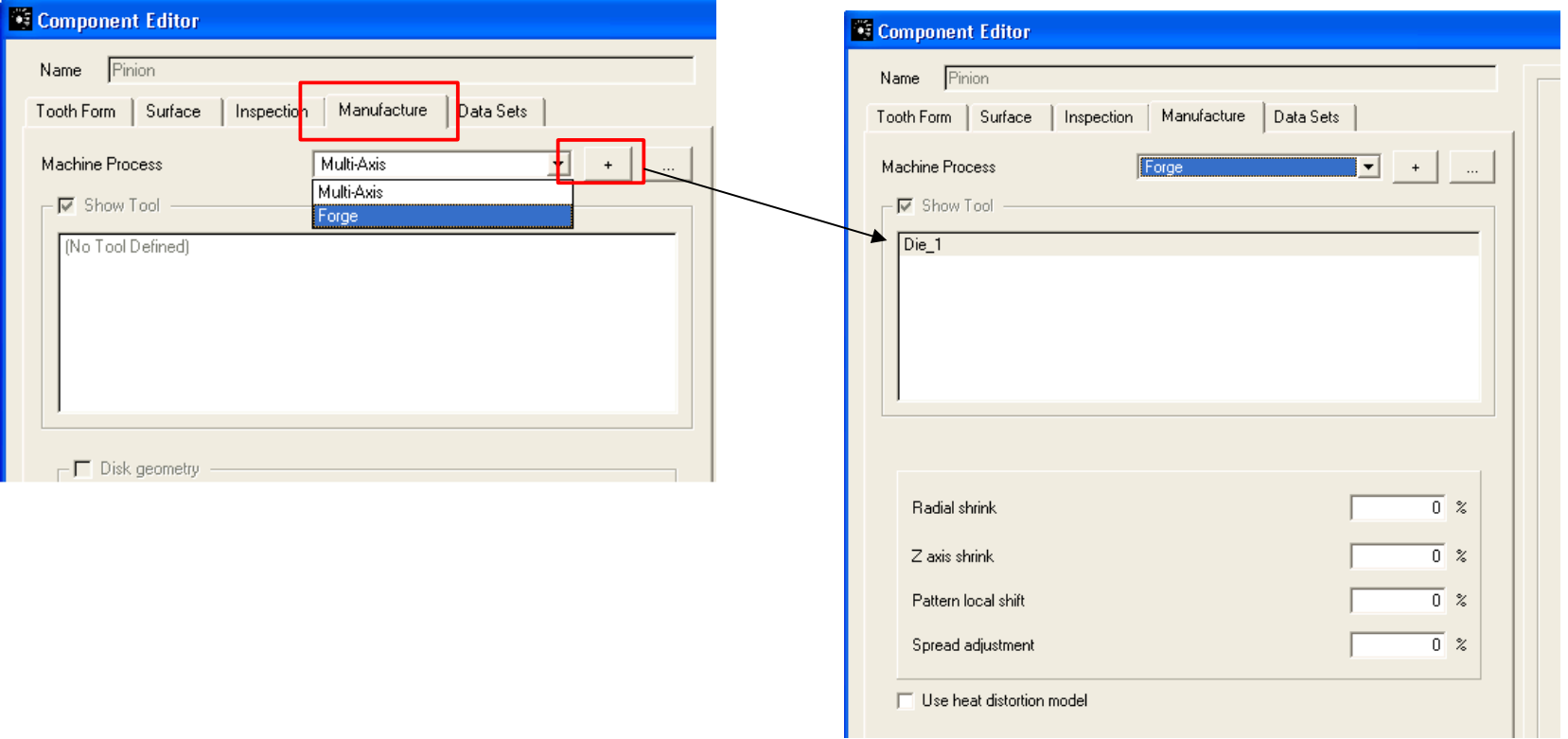

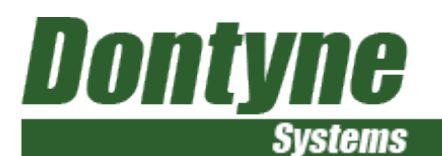

Choose process available for gear type and create tool

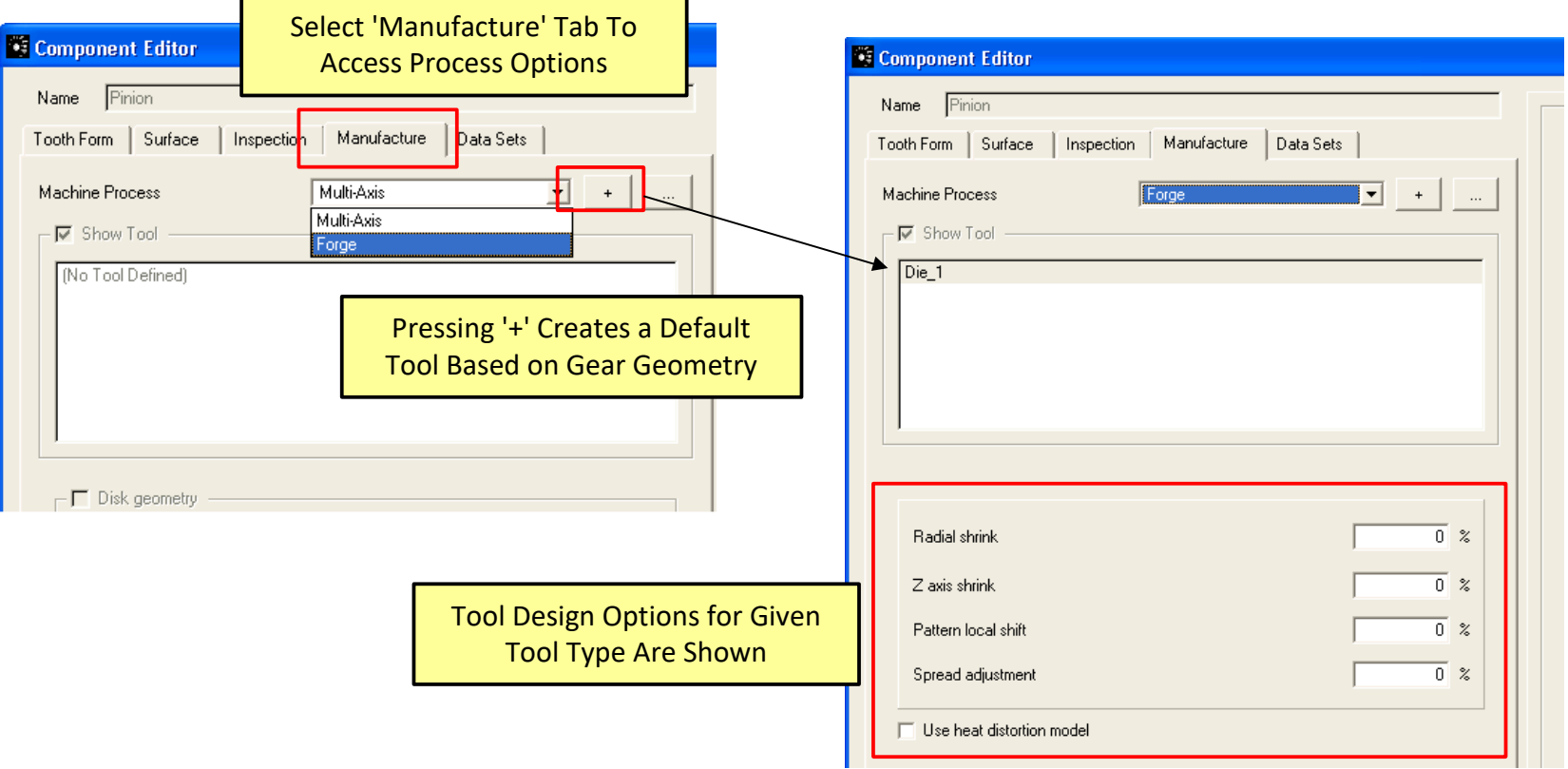

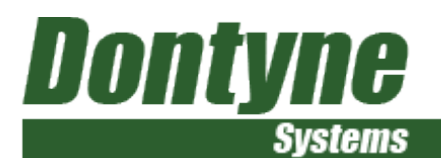

#### Die tool for forging - tool definitions can be derived from gear

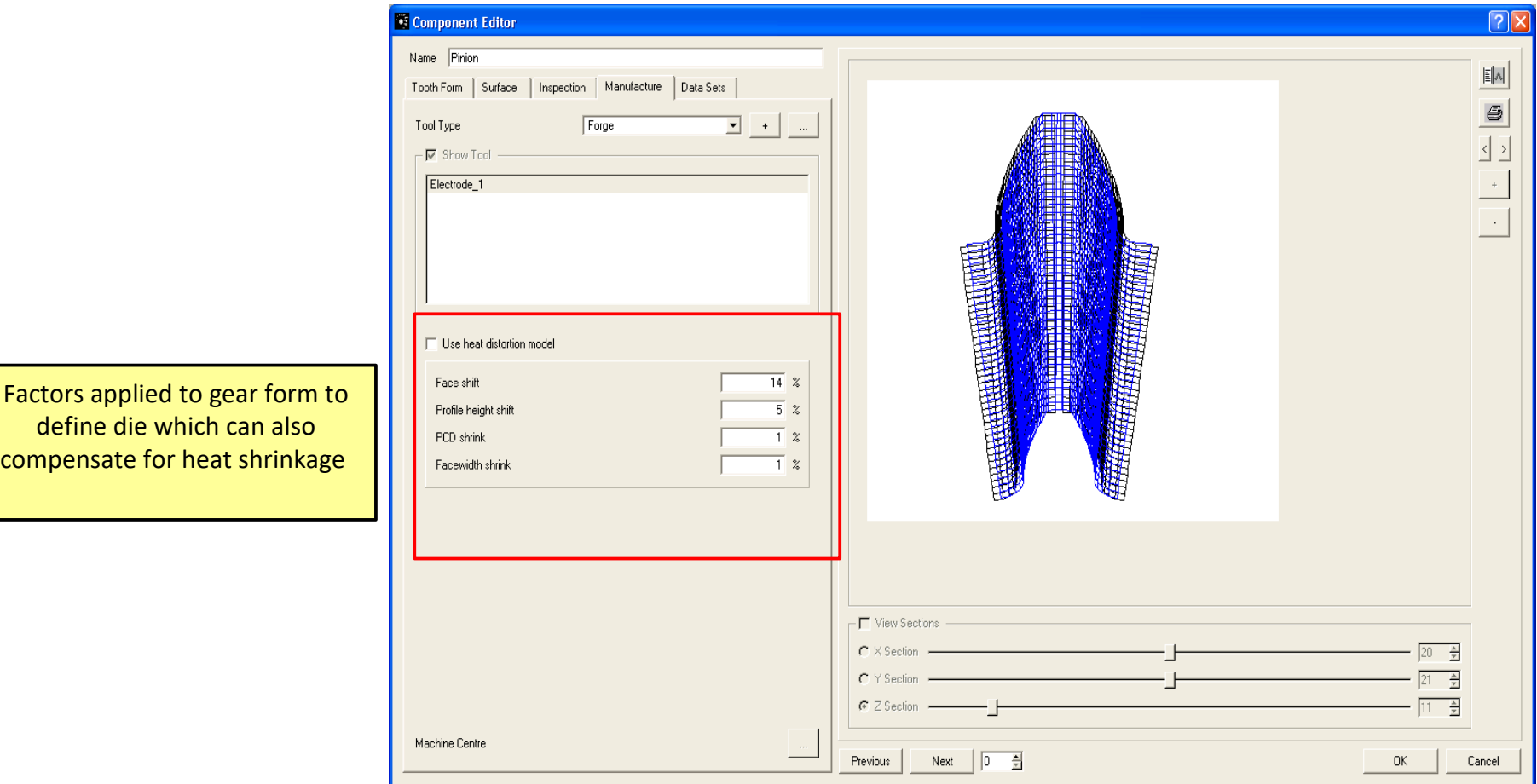

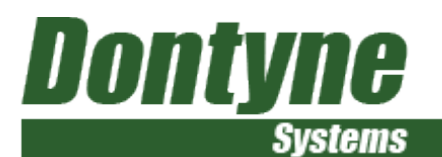

#### Tool can be exported from different formats

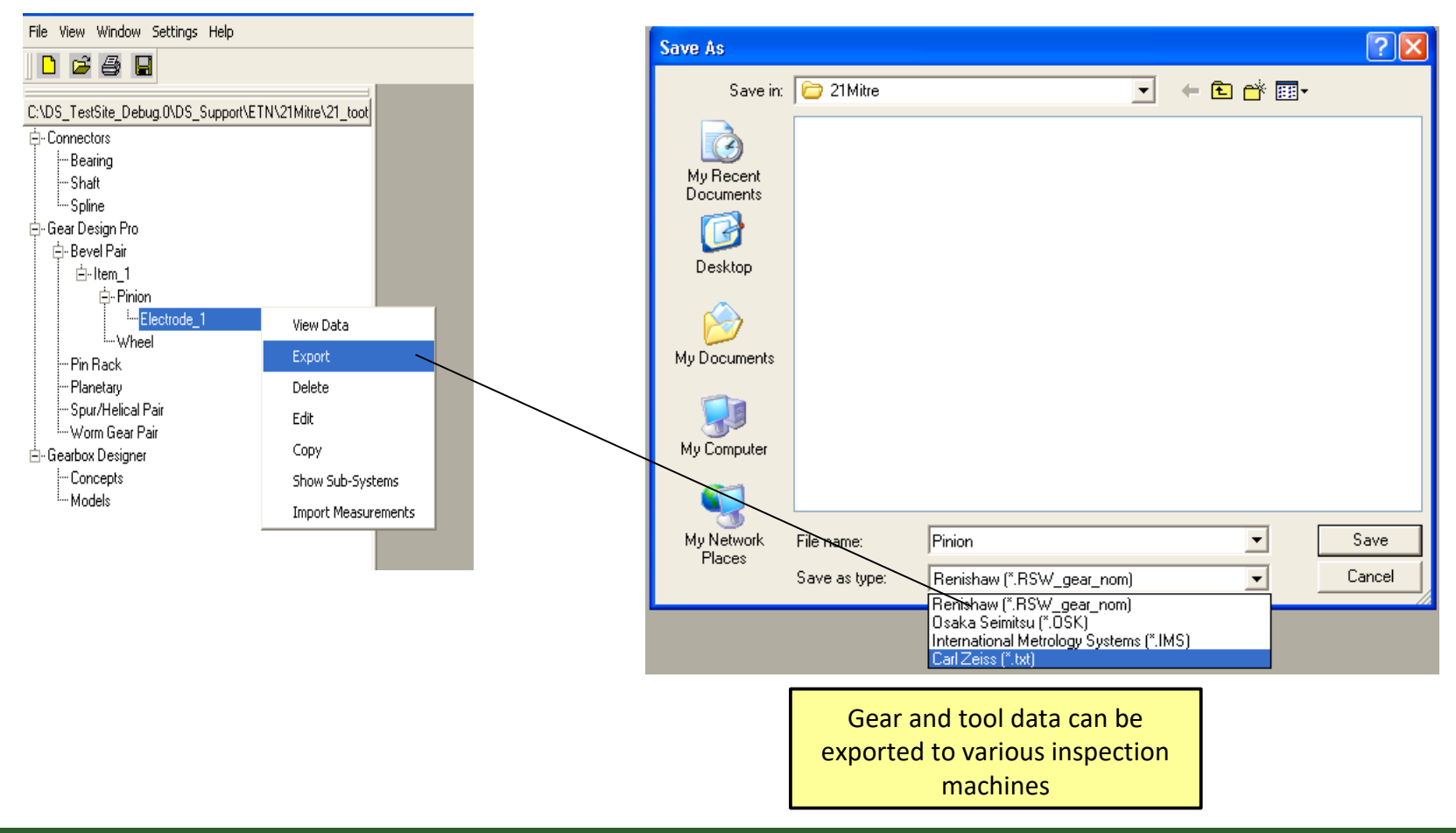

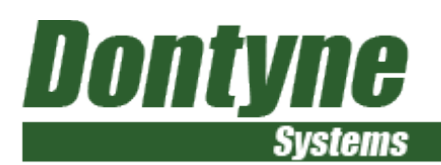

Virtual 5-Axis simulation defines various machines, tools, and cutting options

Simulation of 5-Axis process to cut tooth using end mill, fast flexible production of prototypes and small batch

Export G-Code to file

# Machine Centre

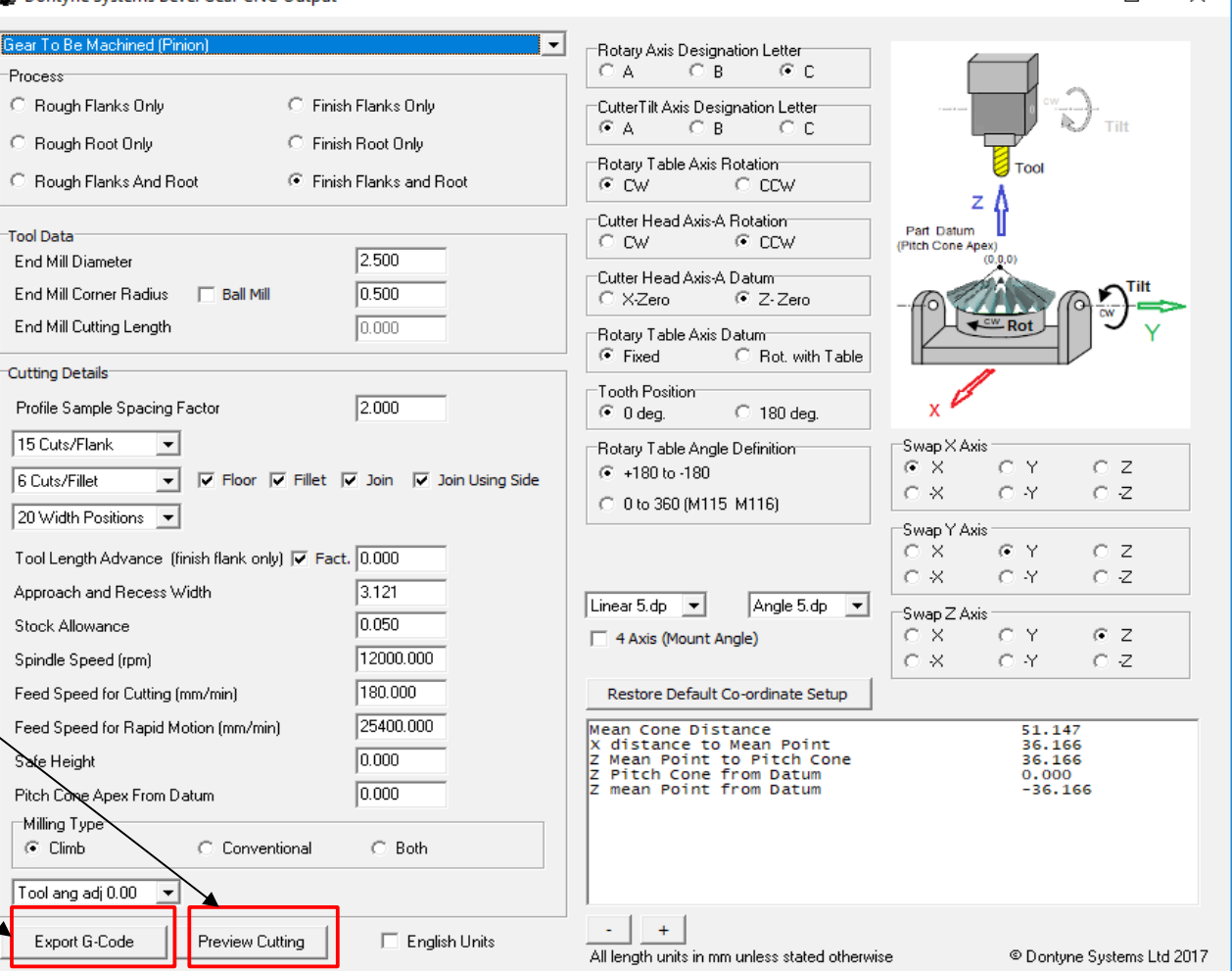

 $\Box$ 

 $\times$  1

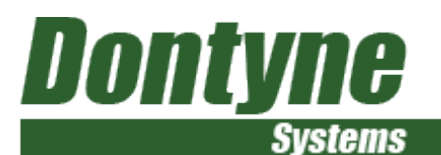

#### Machine Centre

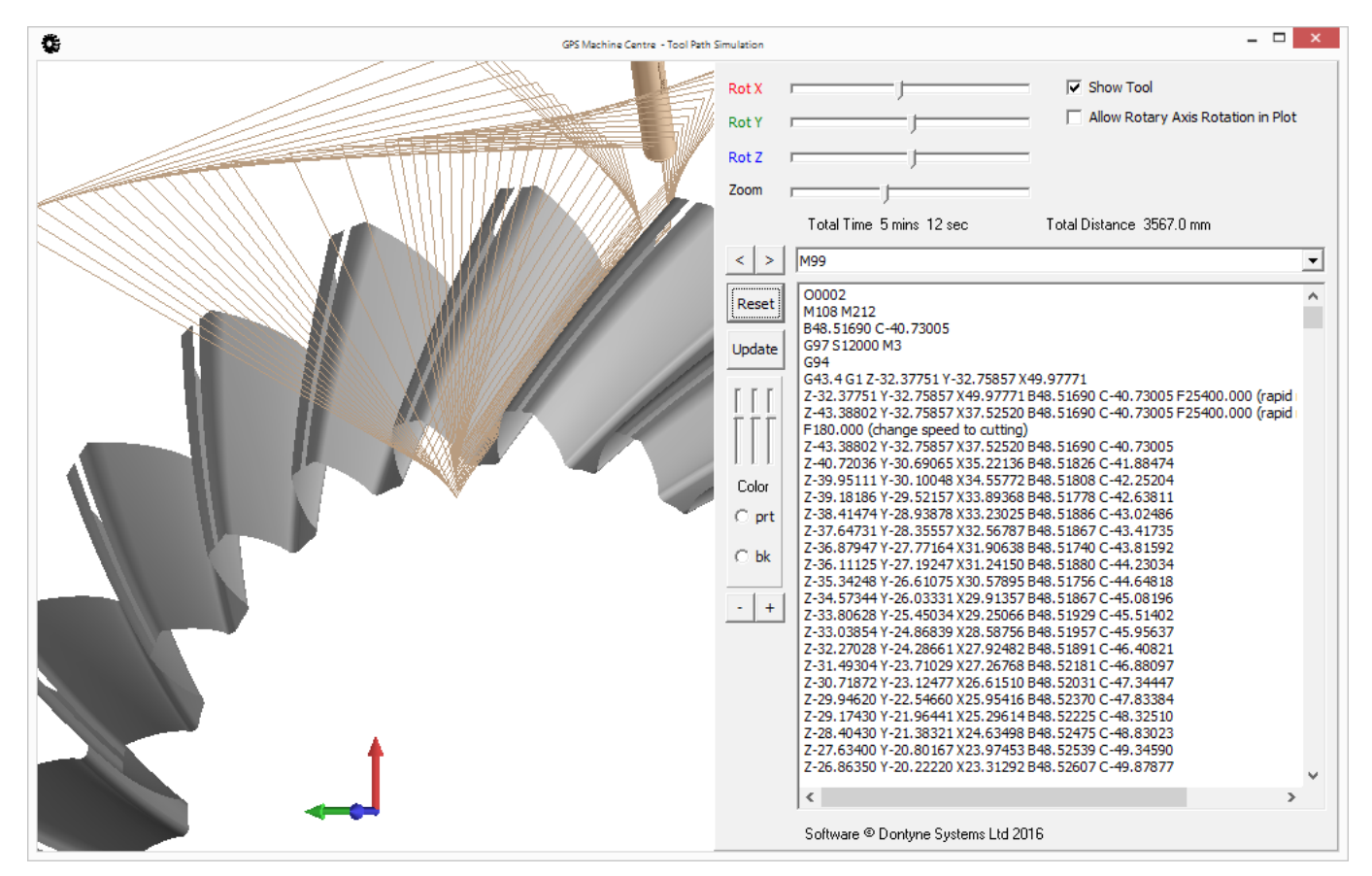

#### G-Code Calculation can be exported to \*.EIA file

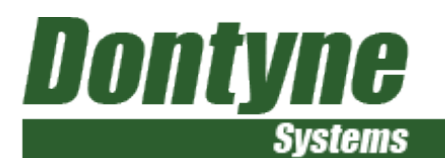

#### Machine Centre

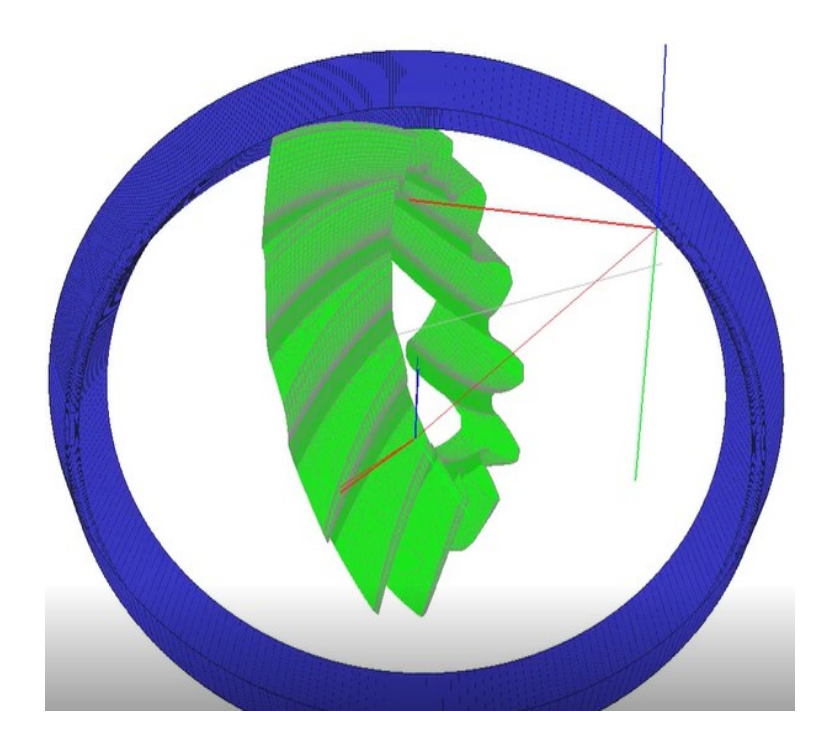

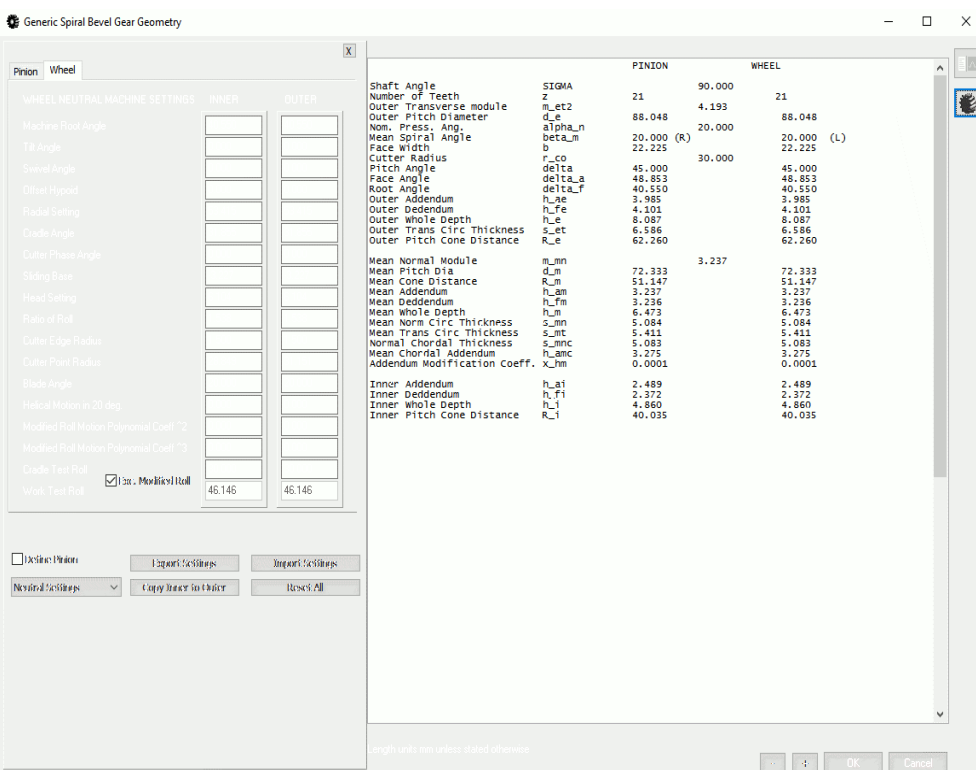

Face Milled option calculates tool form and G-code for production on 5-axis for medium and large batch sizes

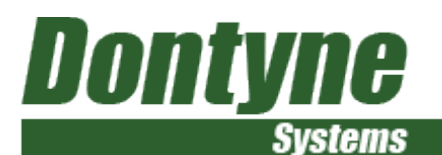

#### Export Target Data / Import Measurement File

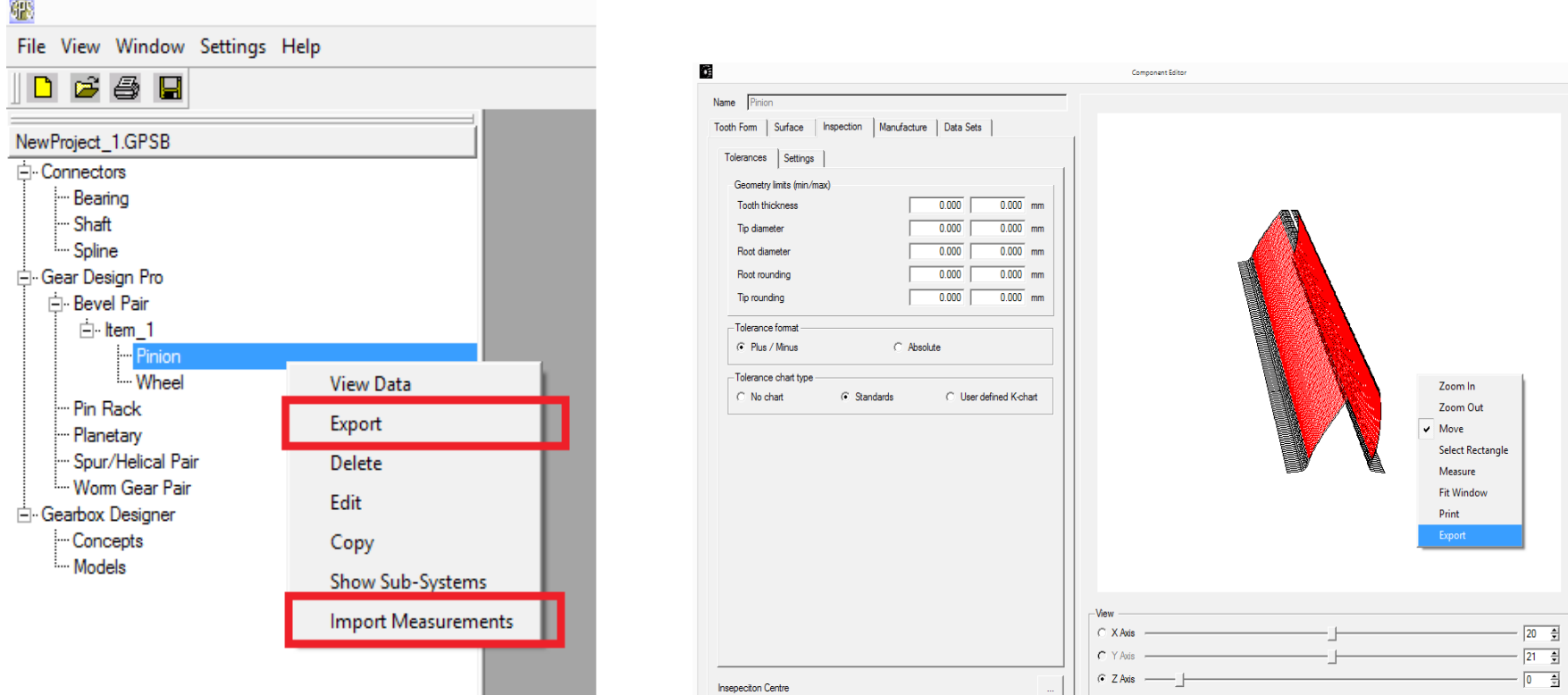

 Inspection tab on single component window can be used to select inspection range even on cropped teeth and adjust reference plane with inspection machine datum

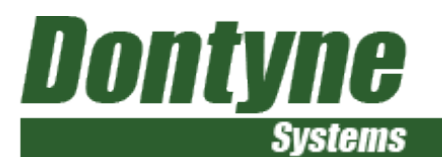

#### Measured data can be imported and evaluations of profile, flank line, pitch, thickness and run-out to ISO and AGMA

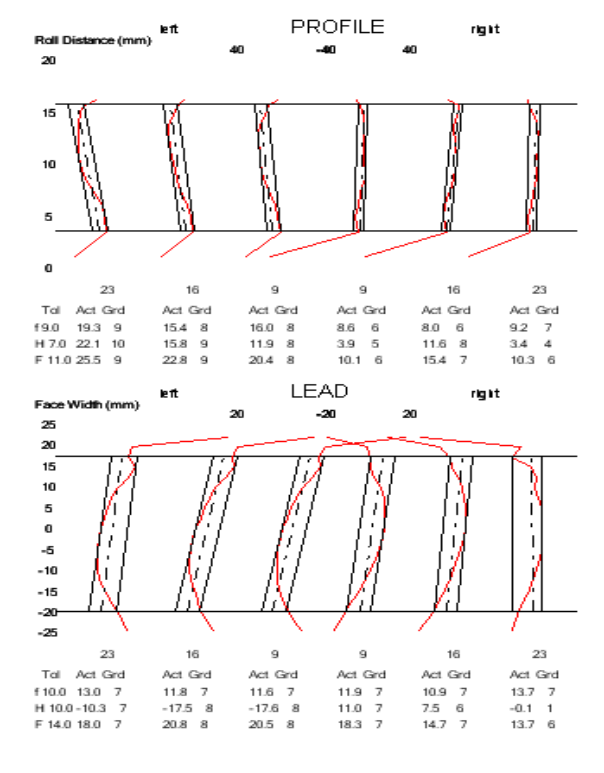

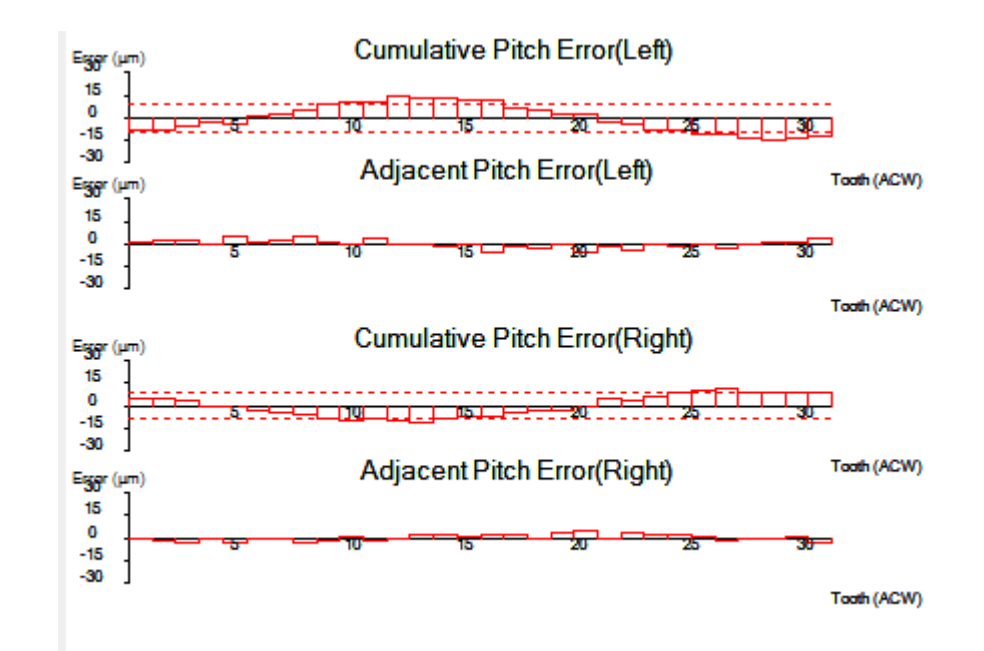

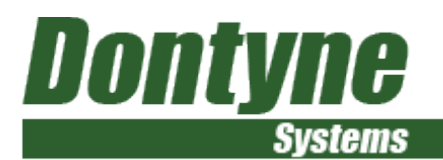

#### Tooth Surface Measurements

Data can be imported and used for:

Statistical analysis of several teeth Creating master tooth form Tooth contact analysis Tool and process correction

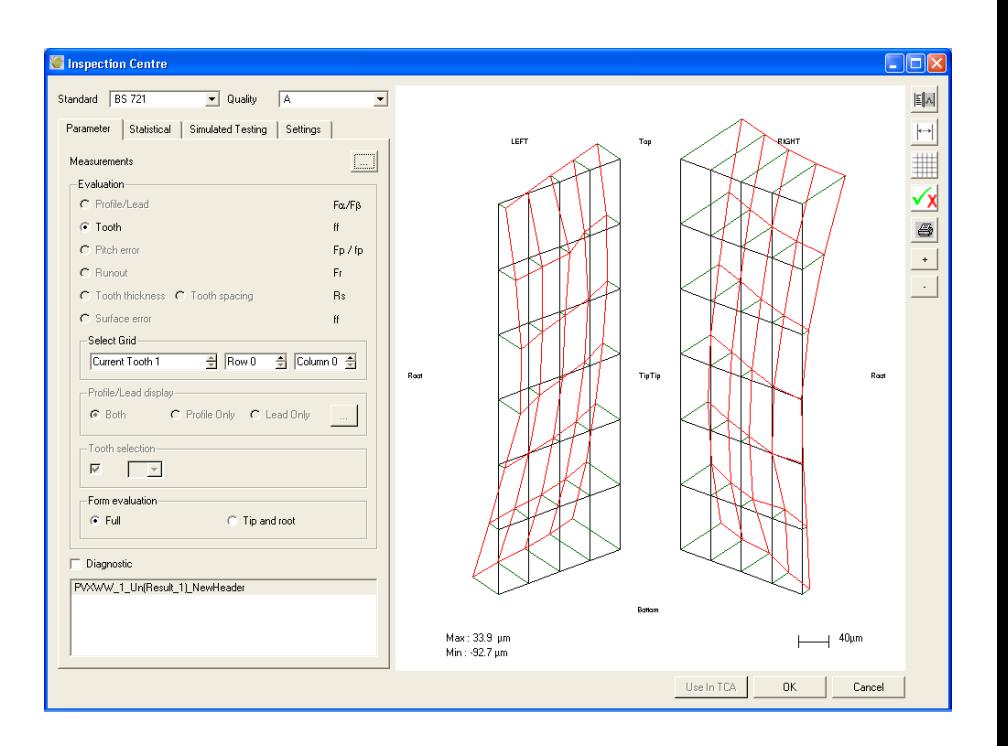

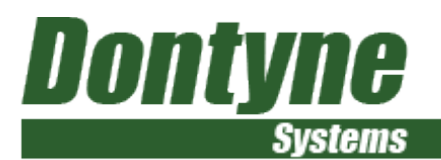

Import and evaluate tooth measurement data for a component or tool

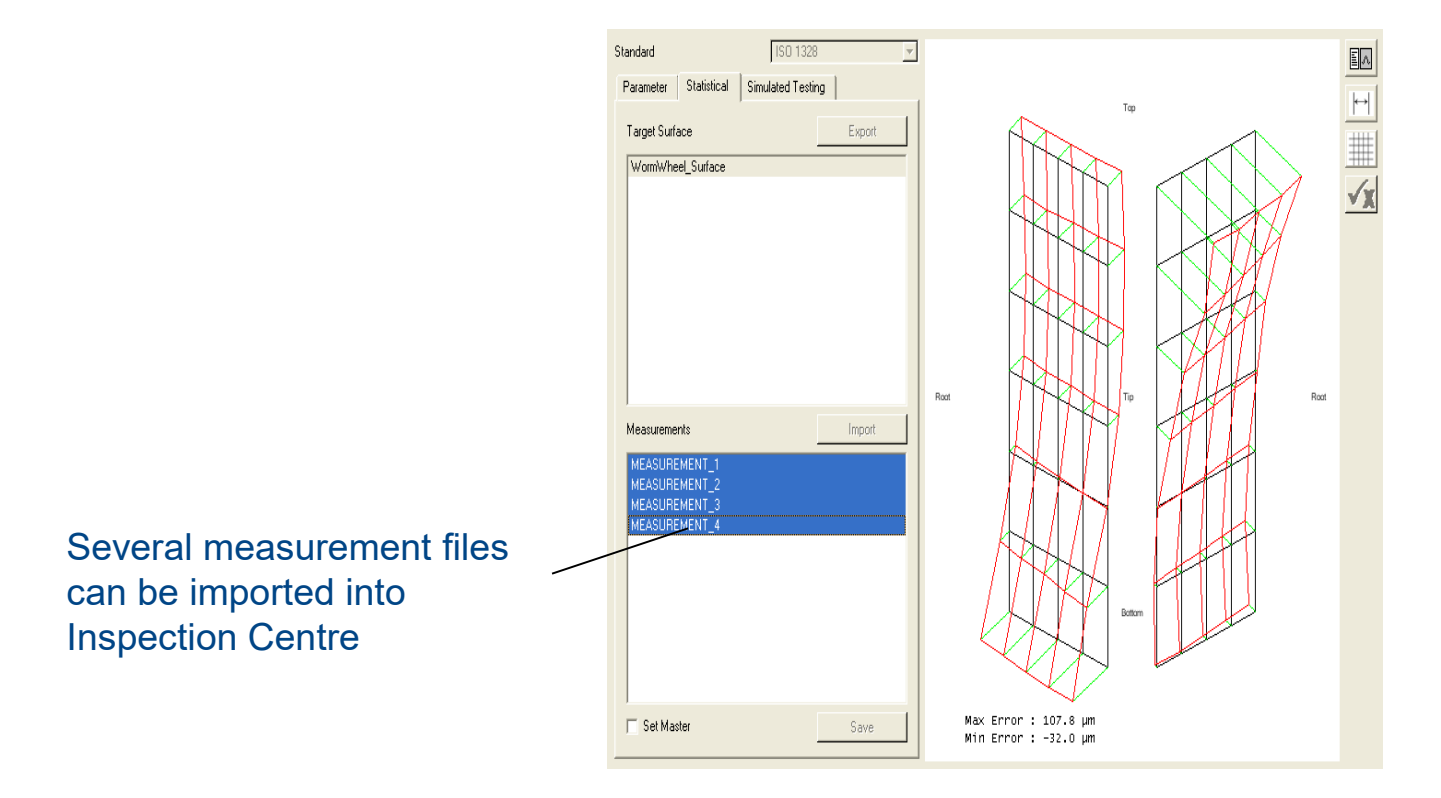

Create Average from Multiple Measurements

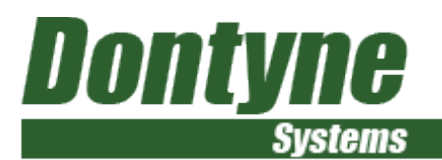

Import and evaluate tooth measurement data for a component or tool

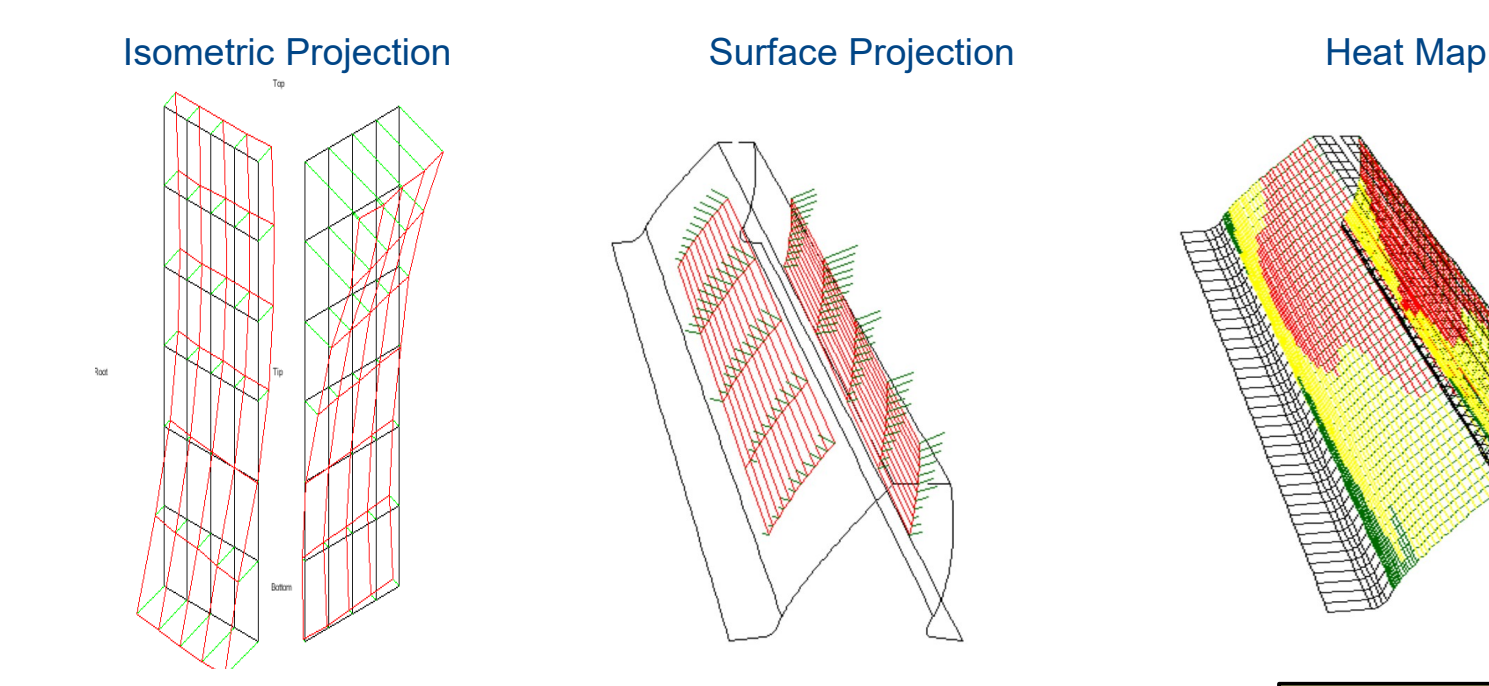

Different formats for surface display

New Heat-Map format showing areas of correct form to given tolerance (green) marginal (yellow) and error (red)

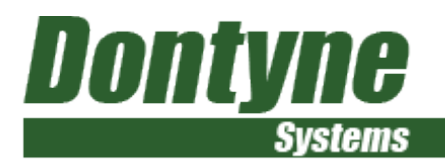

#### Import and evaluate tooth measurement data for a component or tool

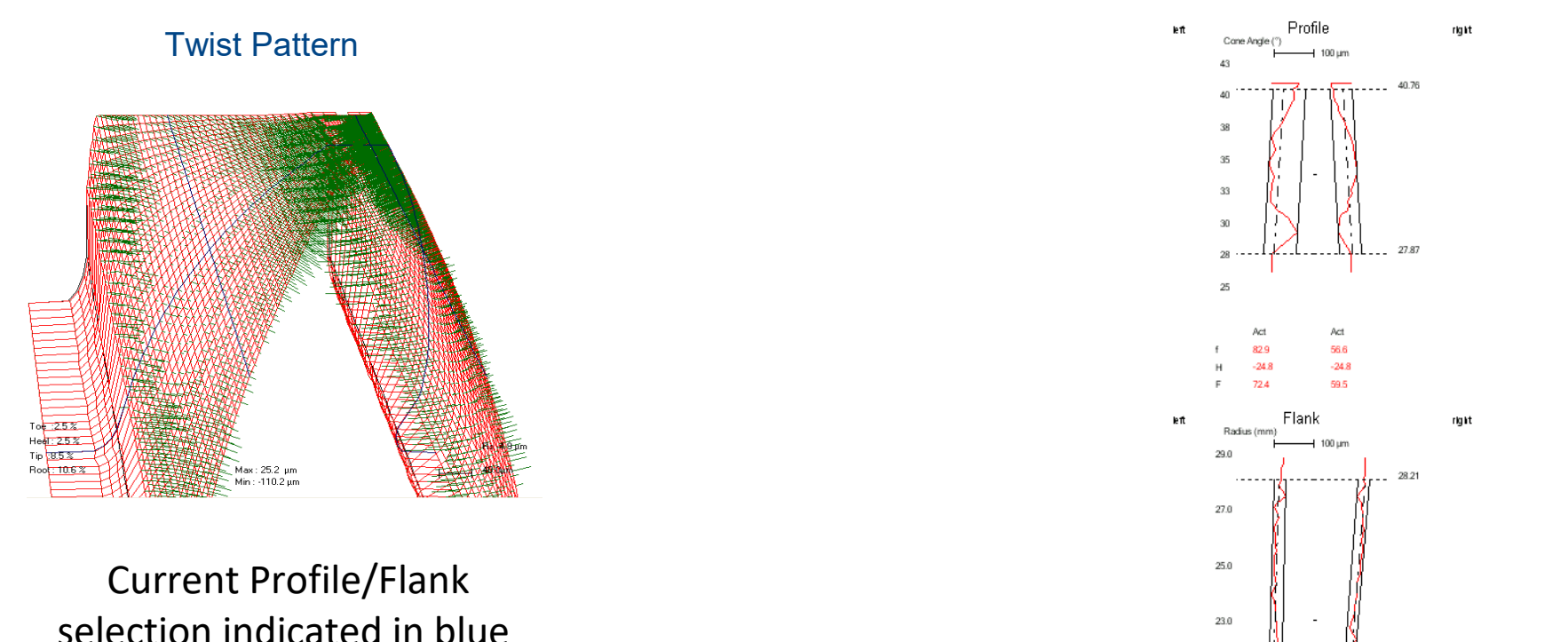

#### Different formats for surface display

22.09

28.9 34.0 45.9

21.0

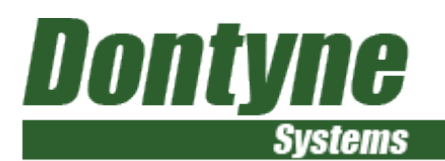

#### Import and evaluate tooth measurement data for a component or tool

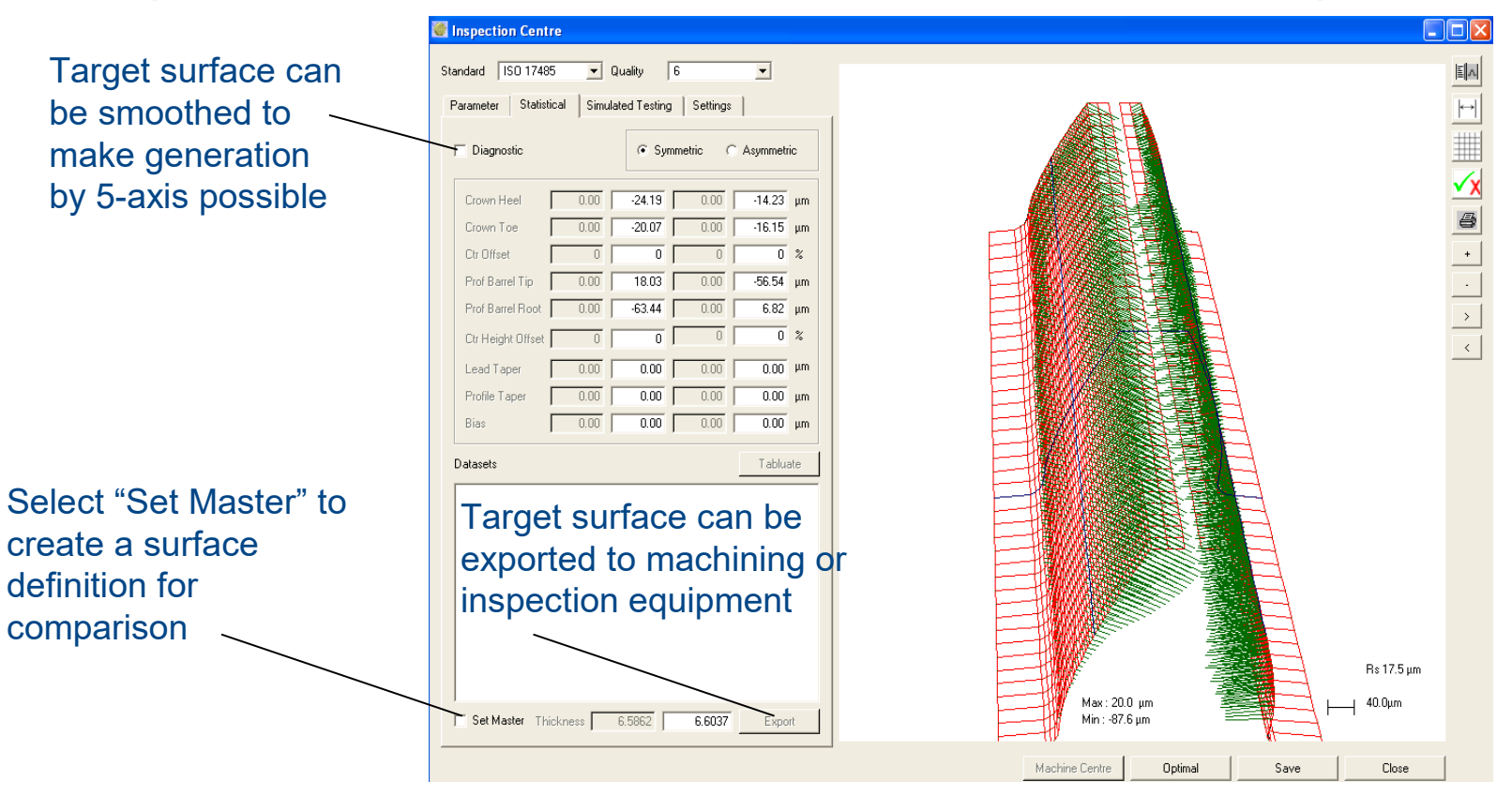

Create Target Surface For Future Production

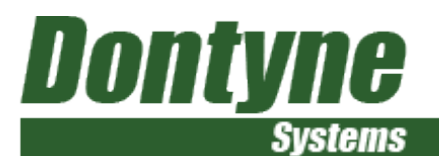

### Inspection Centre Create Master Or Optimised Surface

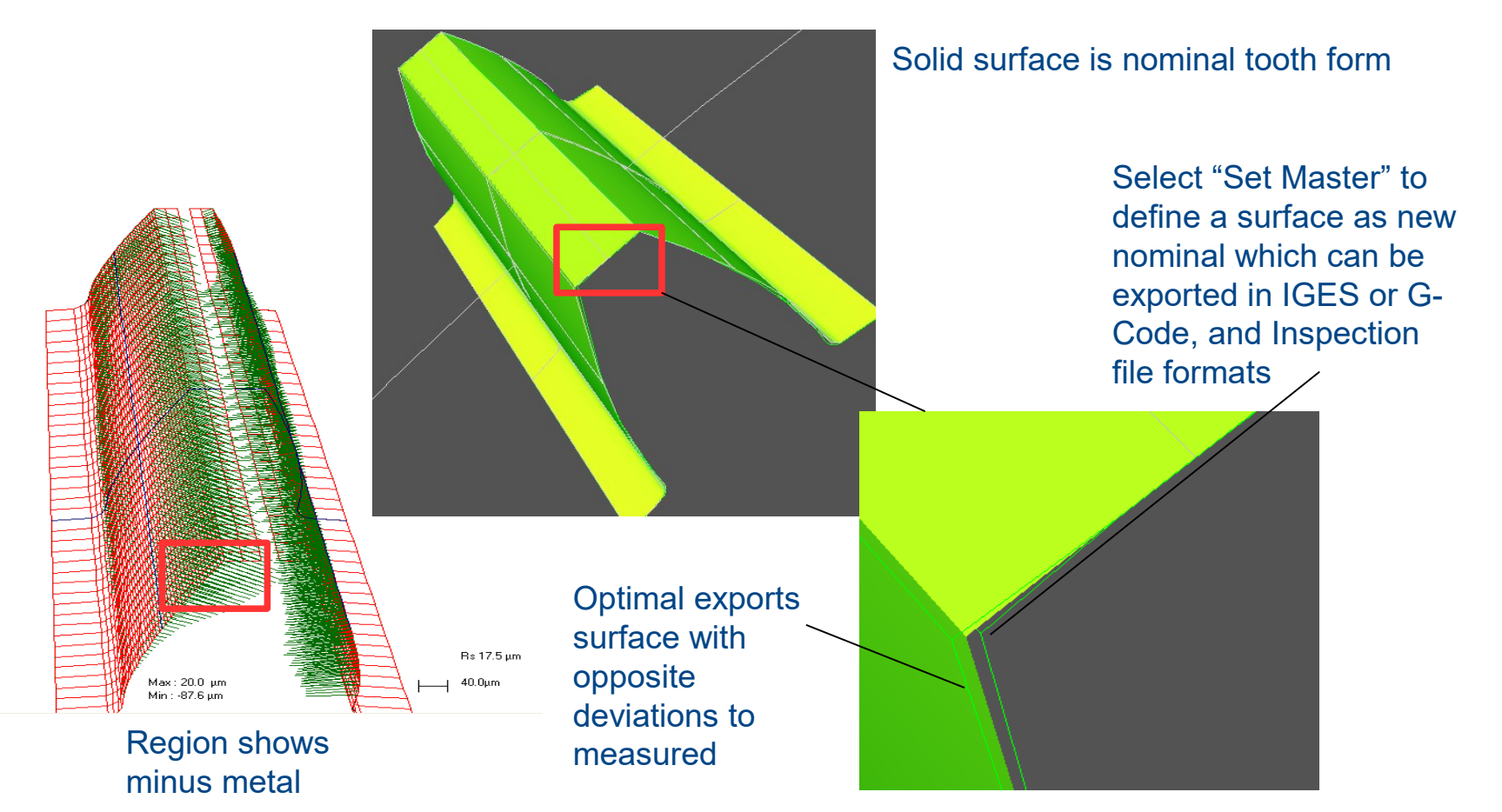

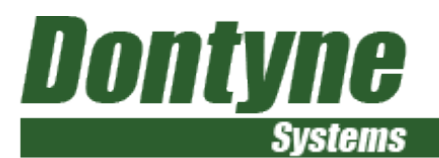

#### Tooth measurement data can be used to simulate a marking pattern

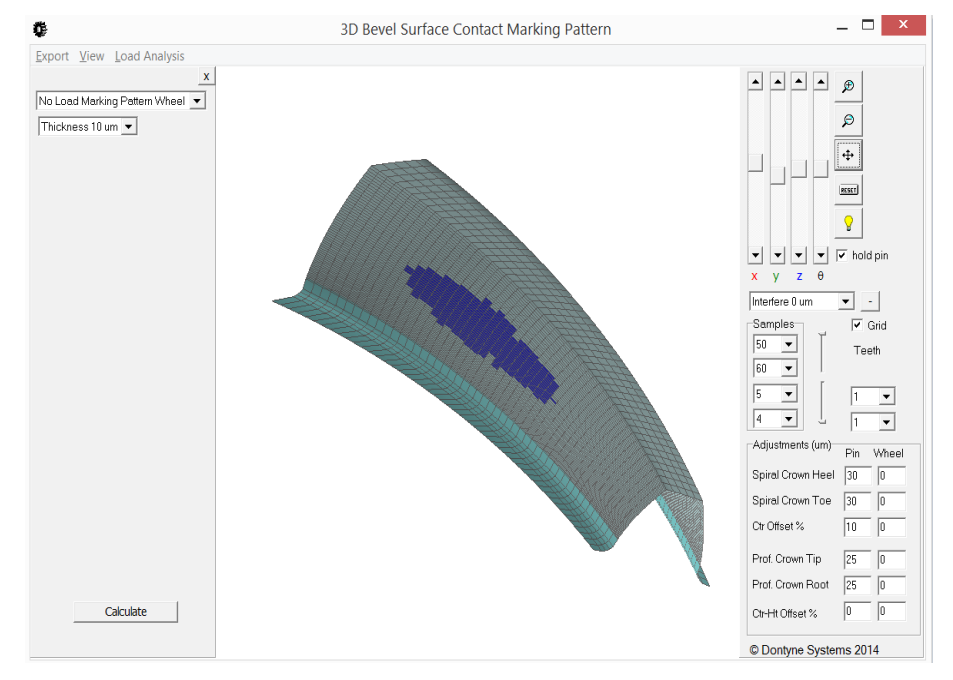

Simulation of marking pattern using measurement data on one or both components

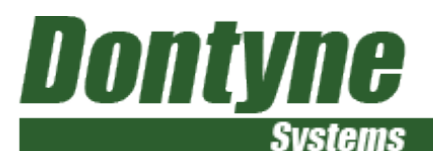

# Optimal - Tool Optimisation Using Measured Data

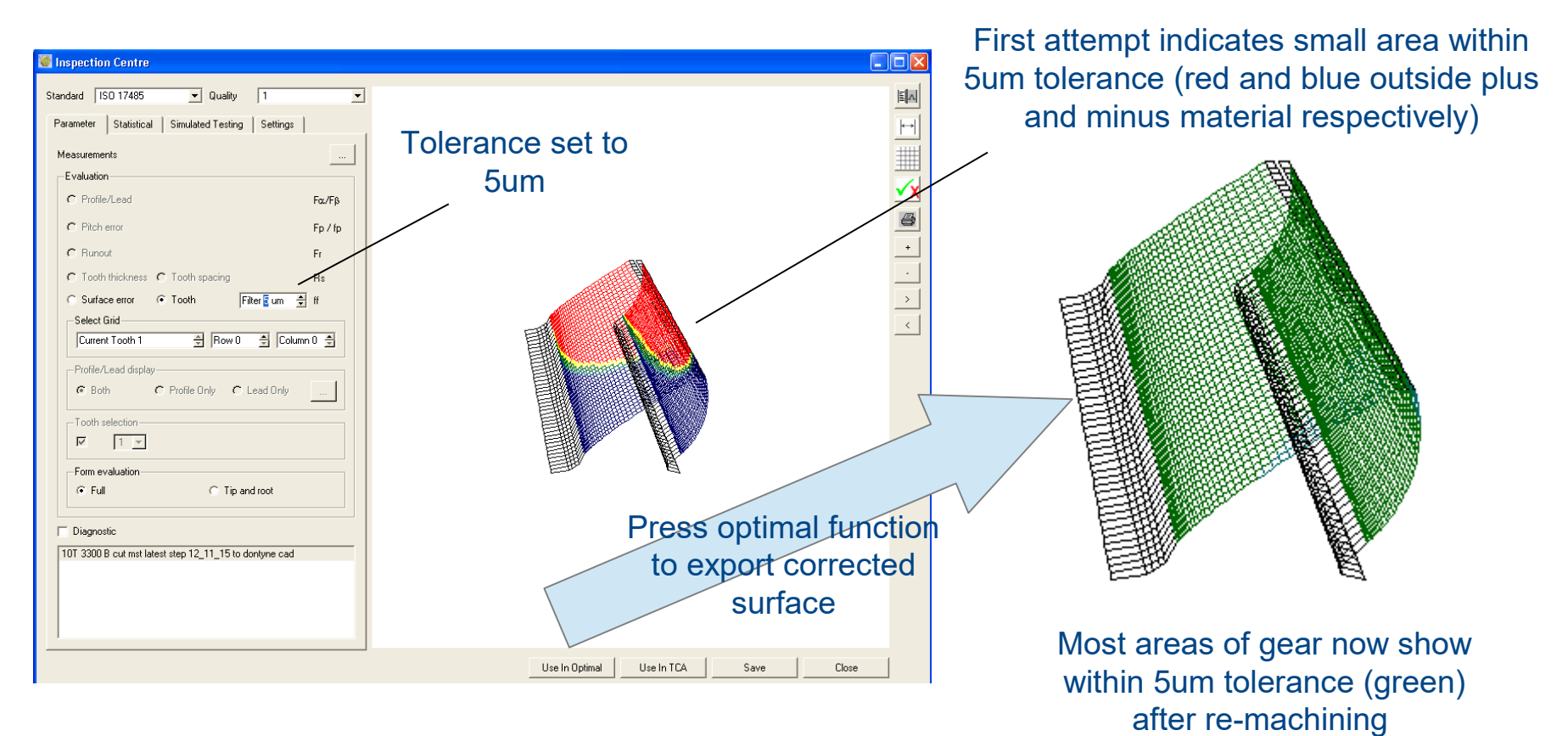

38 © Dontyne Systems Limited 2018

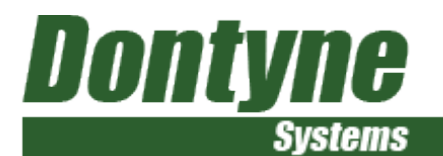

### Future Development

- Full 3D FE of tooth form
- **Efficiency in Load Model**
- Database for heat distortion

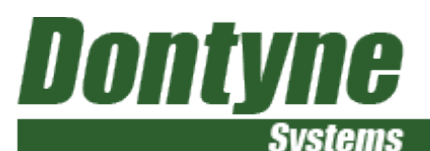

# Deformation Model For Heat Treatment Compensation

- Appropriate for pre-finished form and for die production in forging and injection moulding
- Factors such as design parameters, material, force, and temperature will form model
- Requires contribution from customer to develop initial model based on experience
- Model will be compared to existing data for validation (propose correct 50% as initial target)
- Considerable savings in time if avoidance of iteration to tool surface

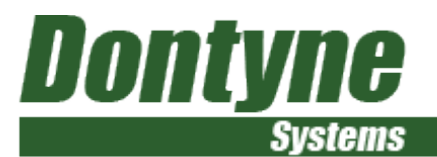

### Thank You